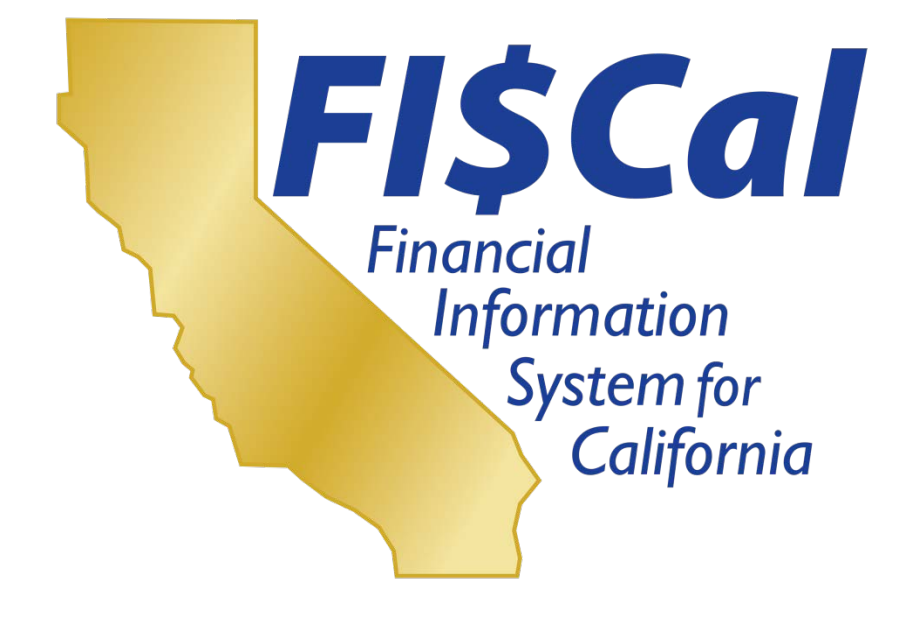

# **Wave 1 End-User Training Sessions**

# **Questions and Answers**

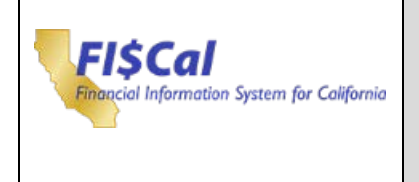

# **Table of Contents**

#### **Contents**

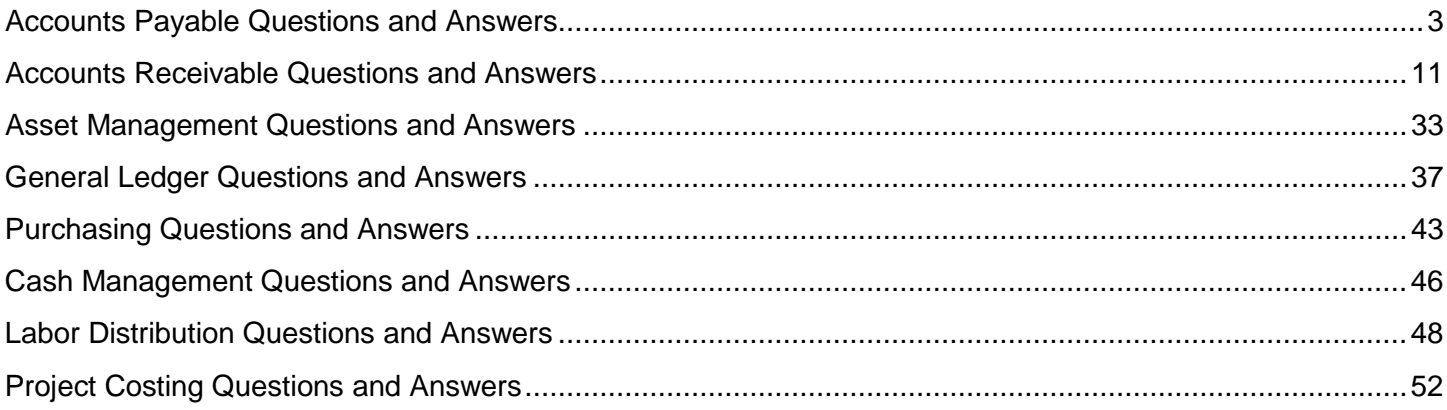

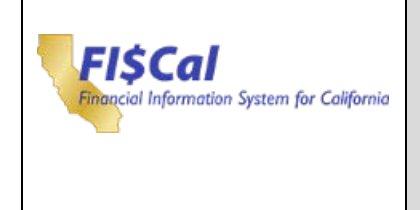

Г

<span id="page-2-0"></span>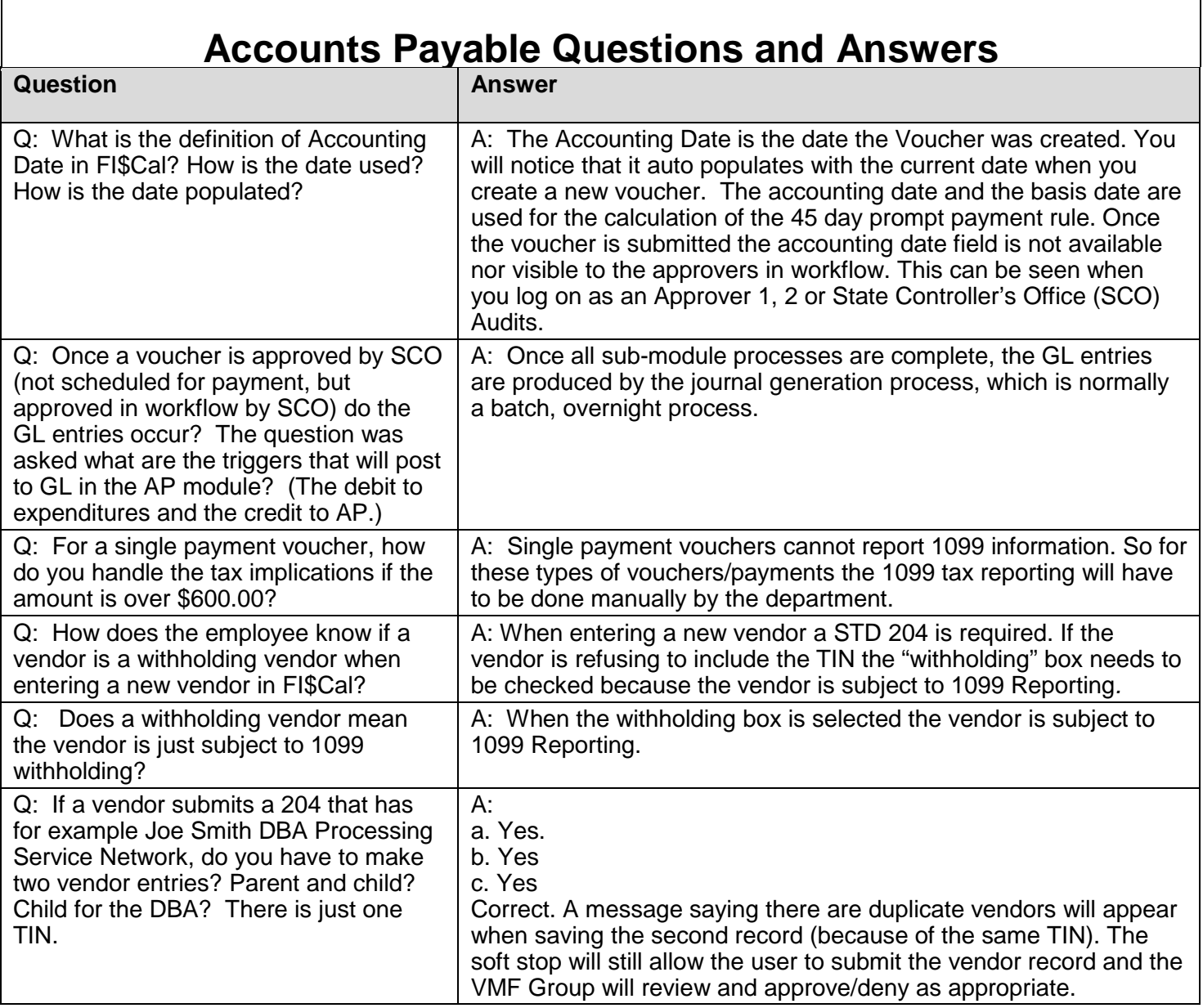

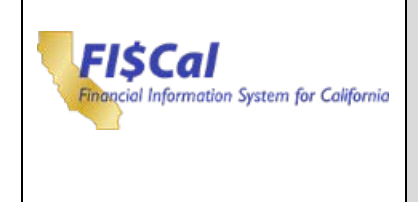

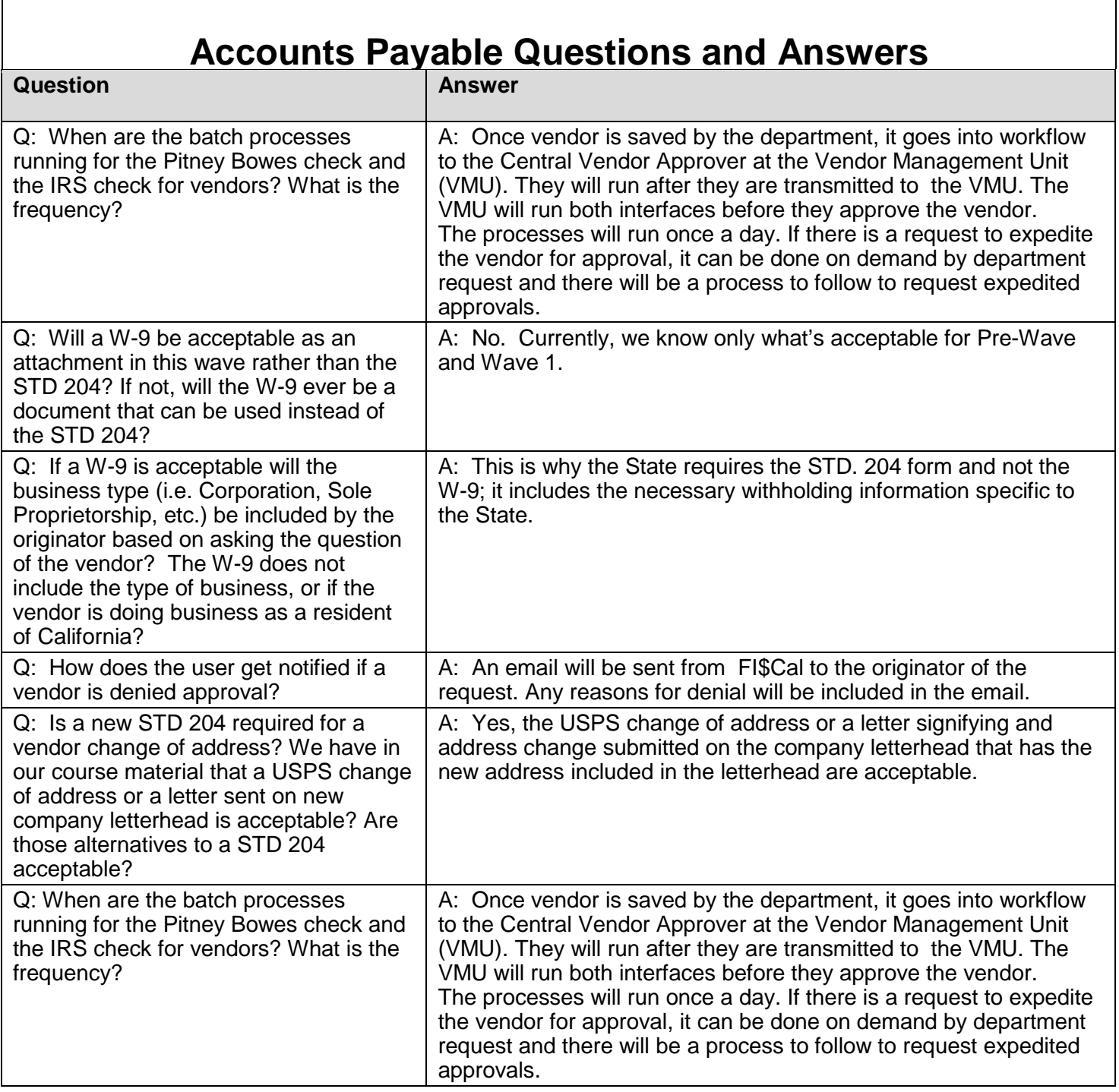

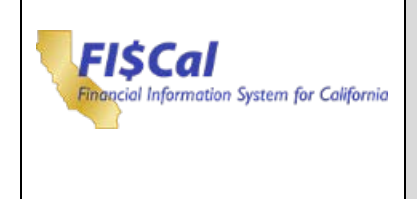

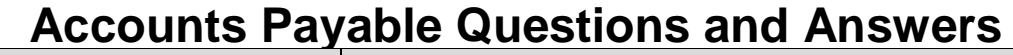

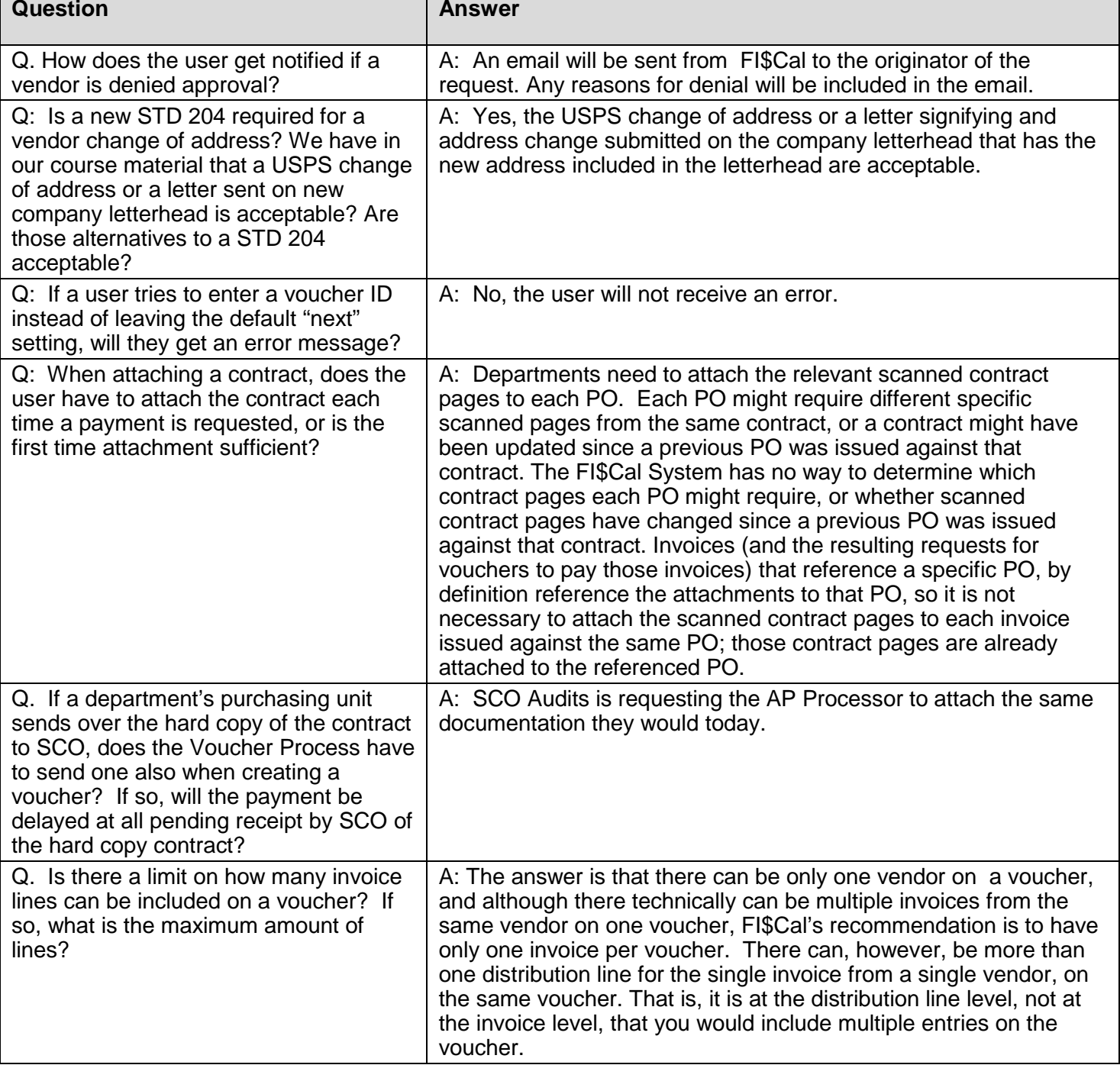

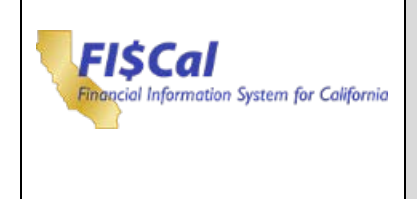

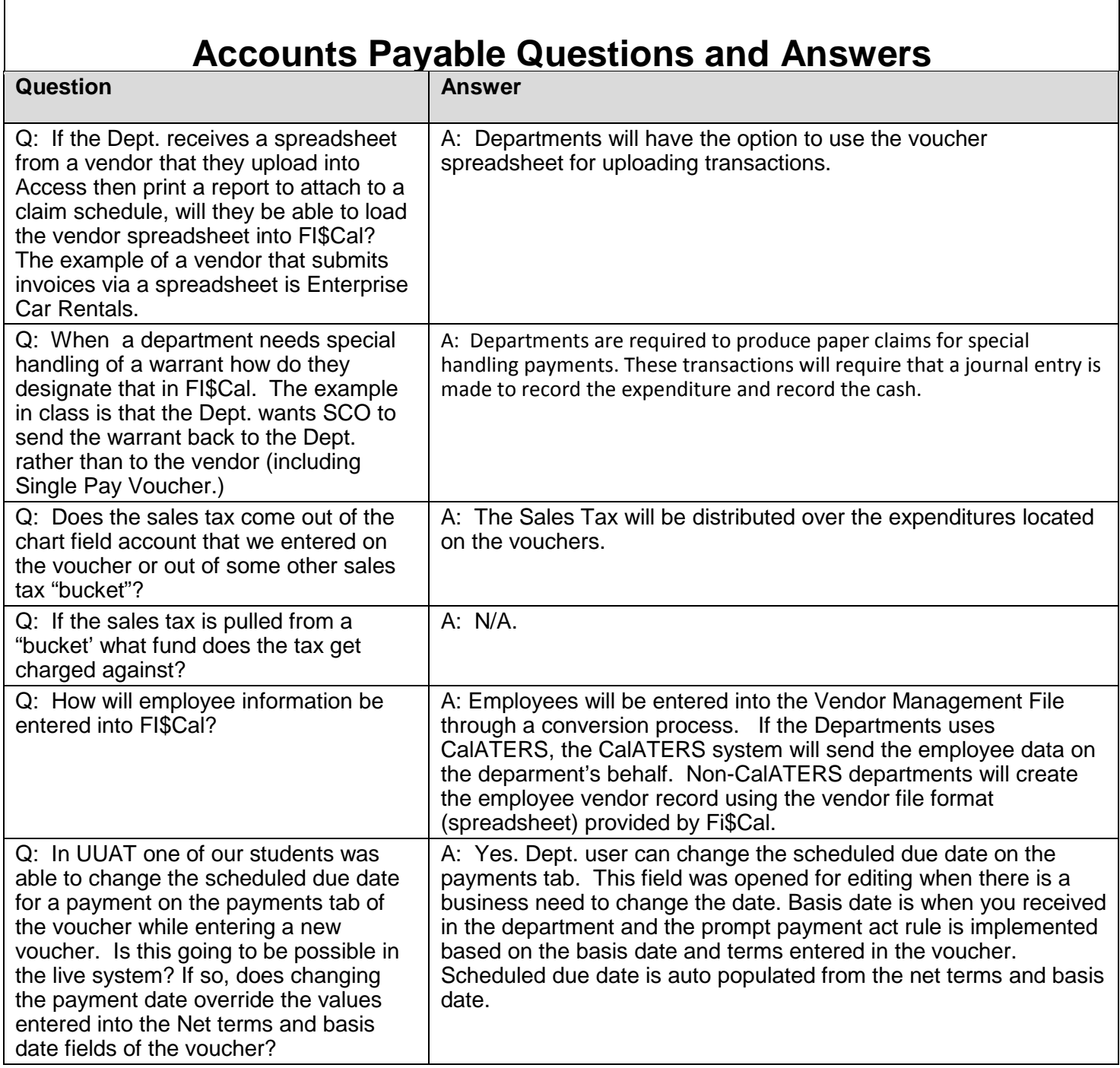

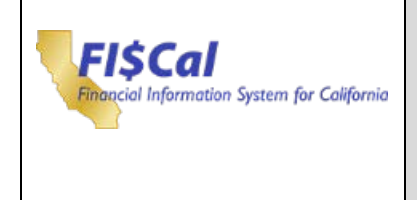

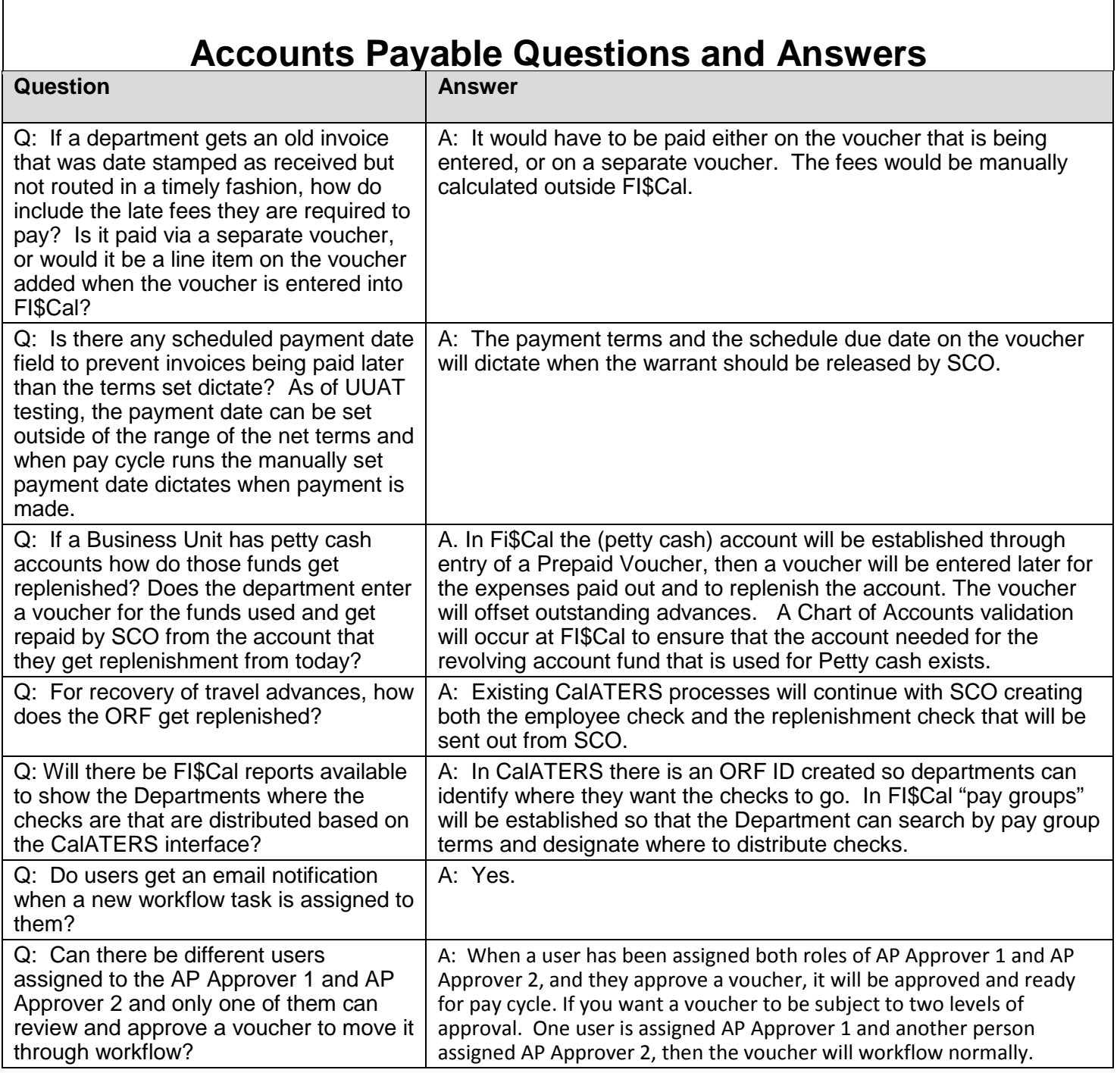

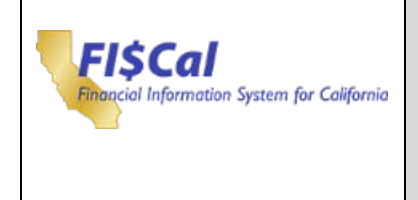

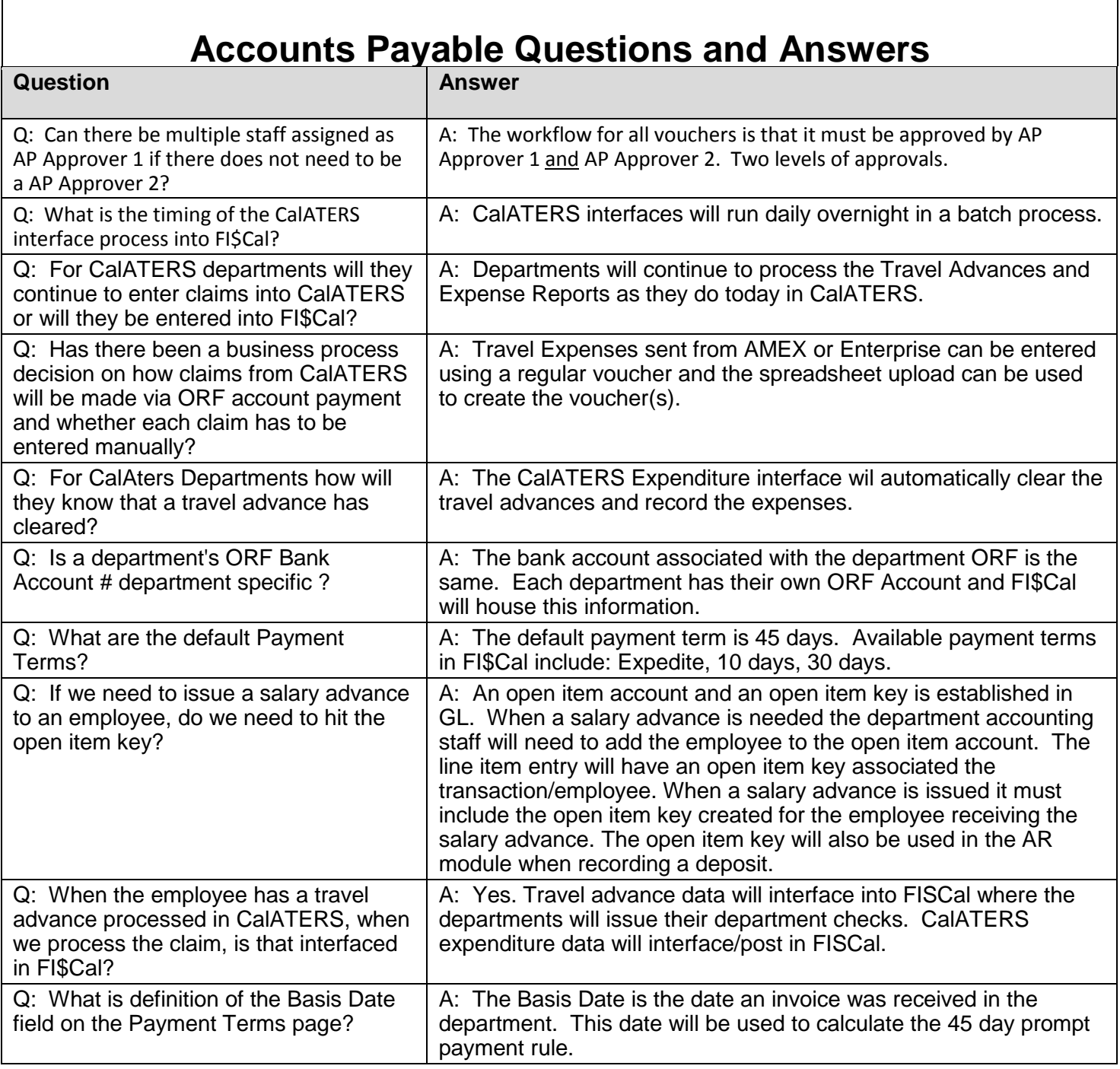

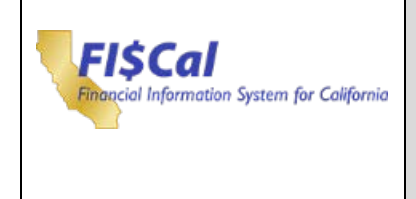

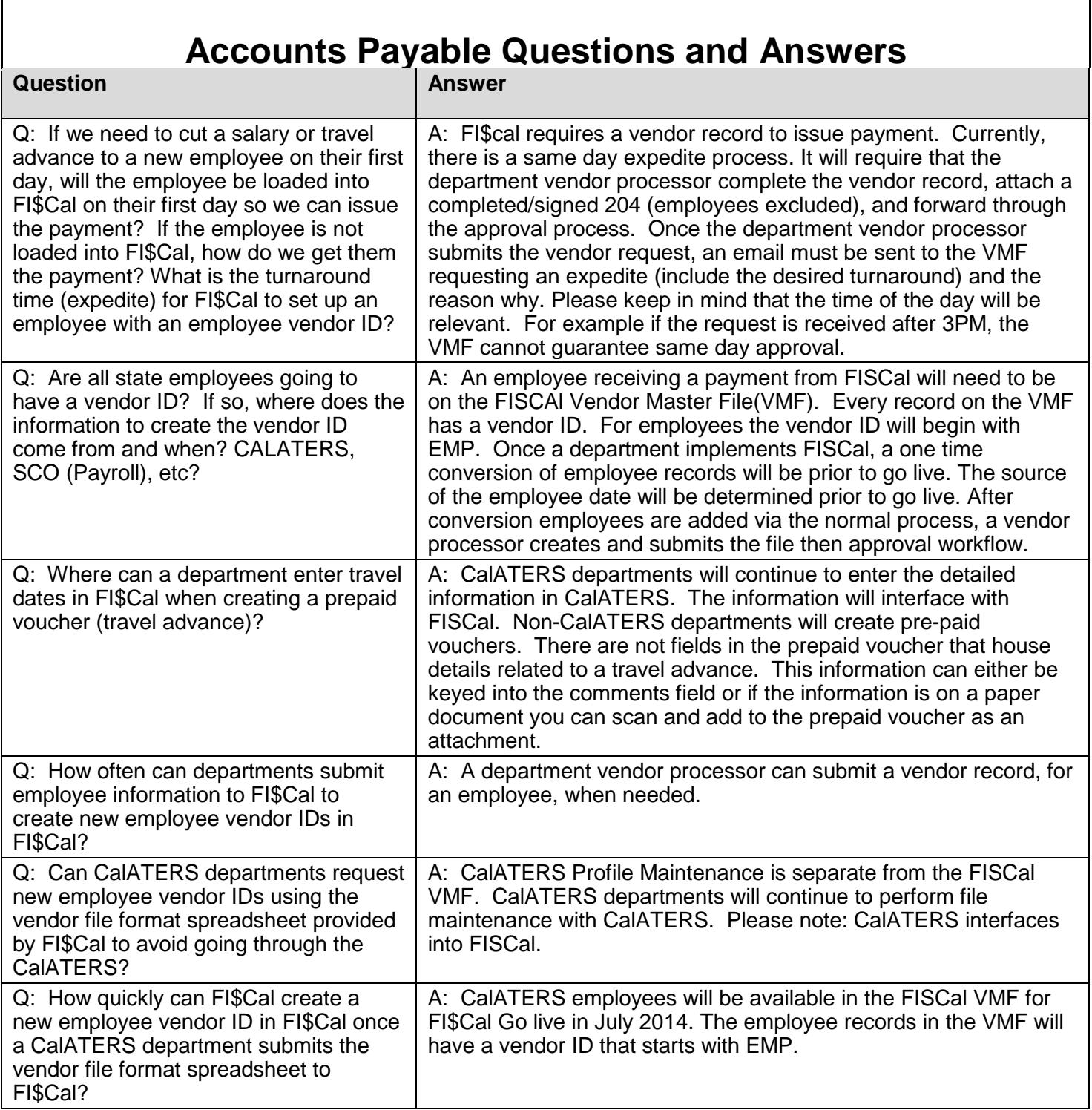

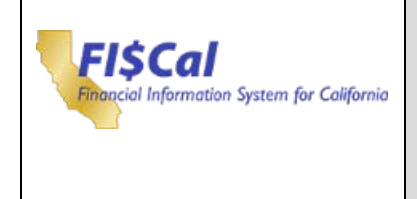

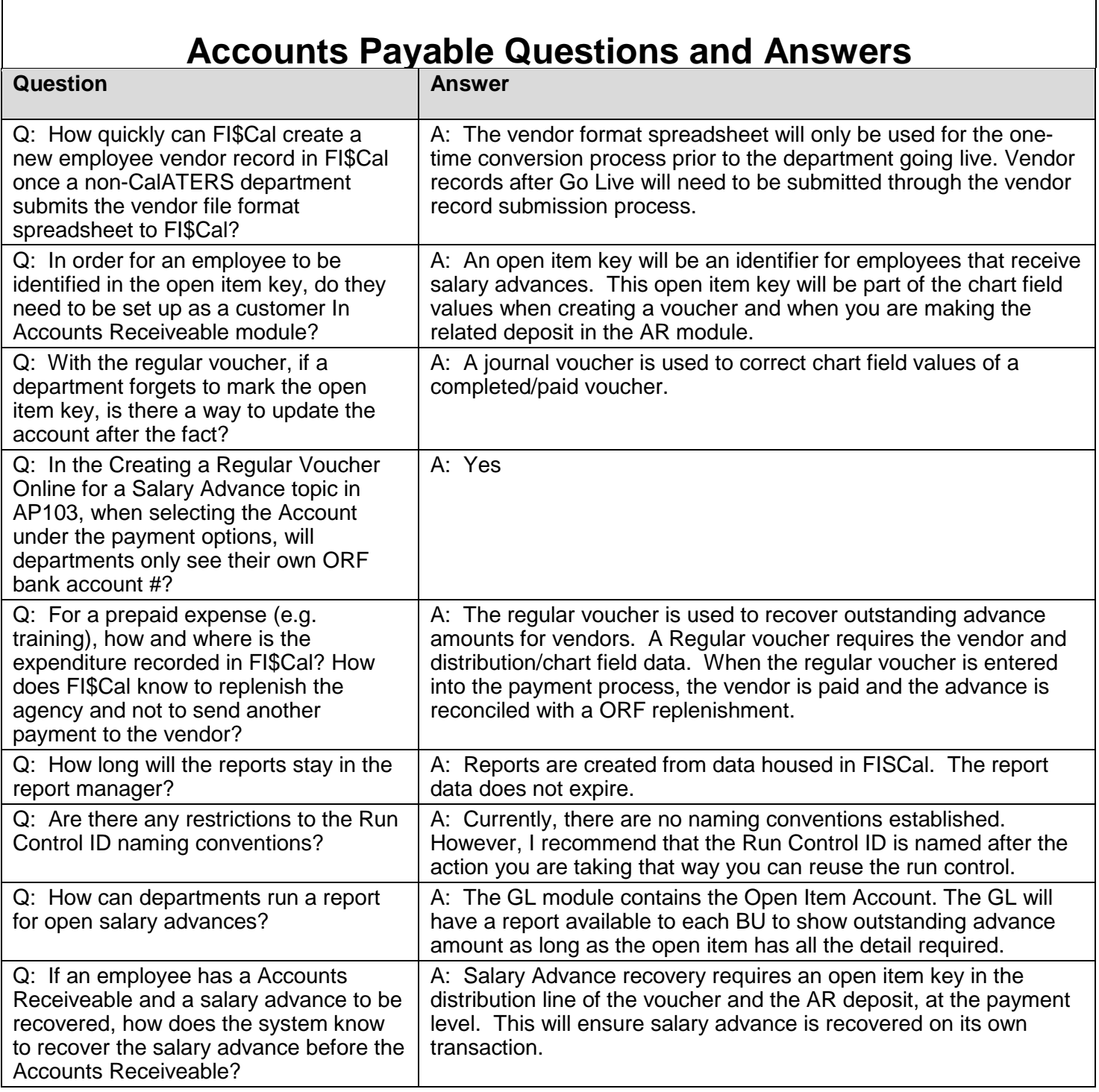

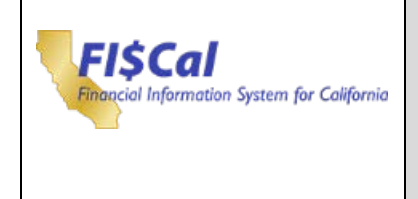

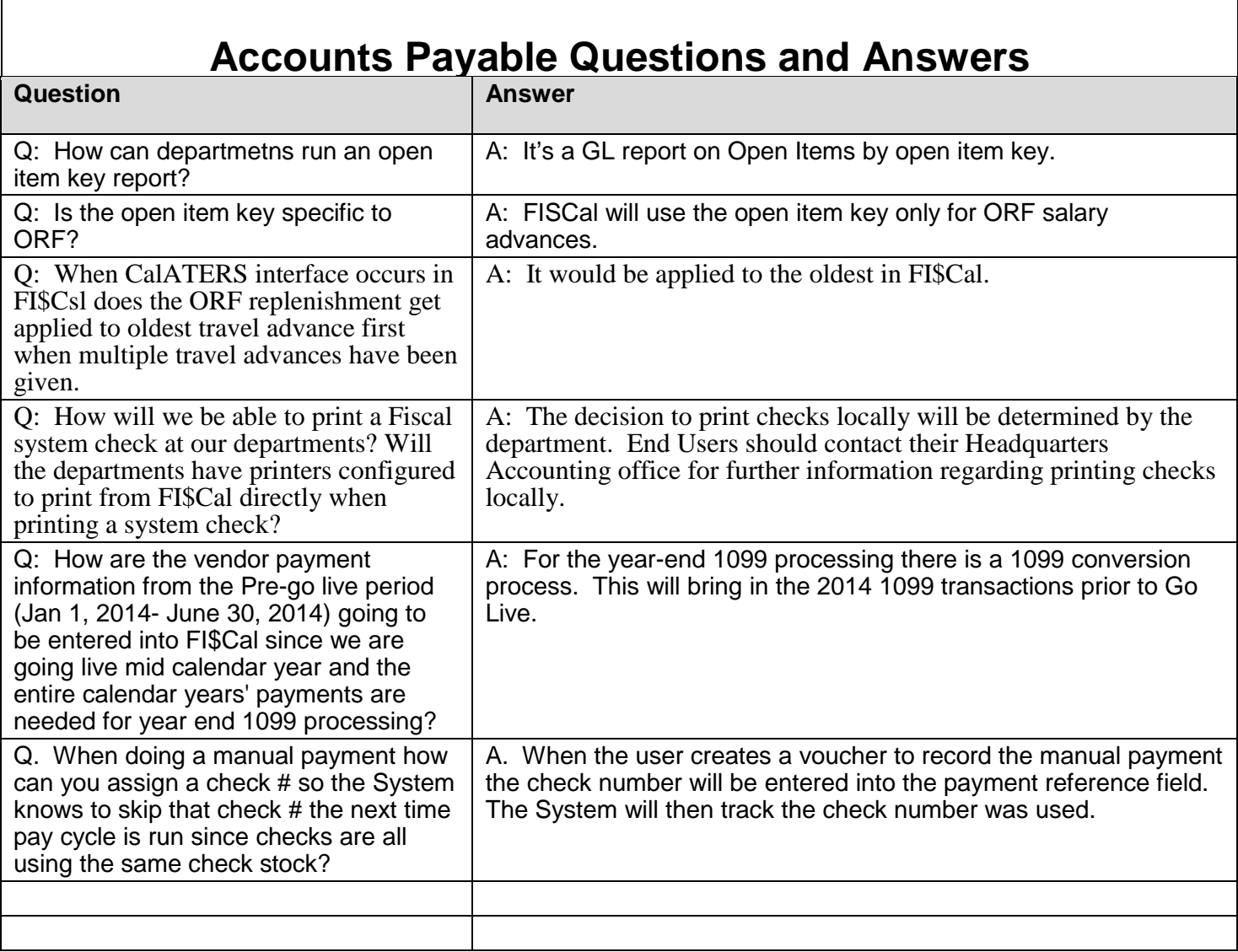

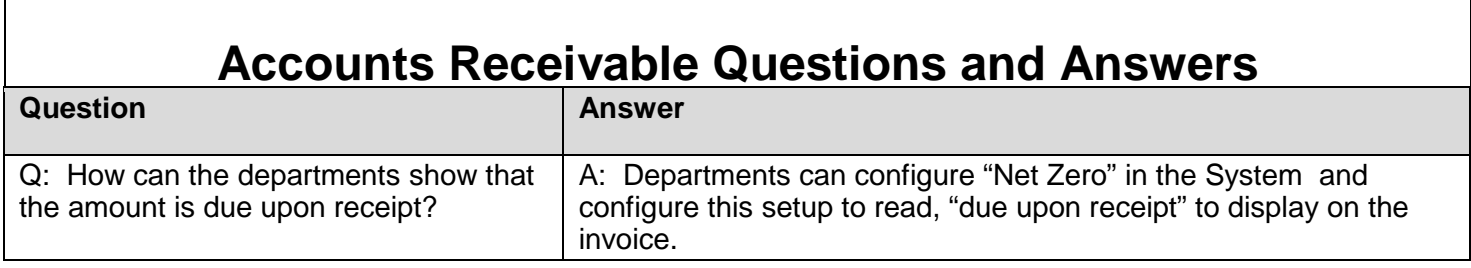

<span id="page-10-0"></span> $\mathbf{r}$ 

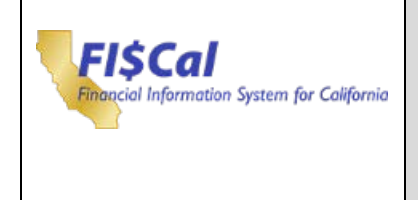

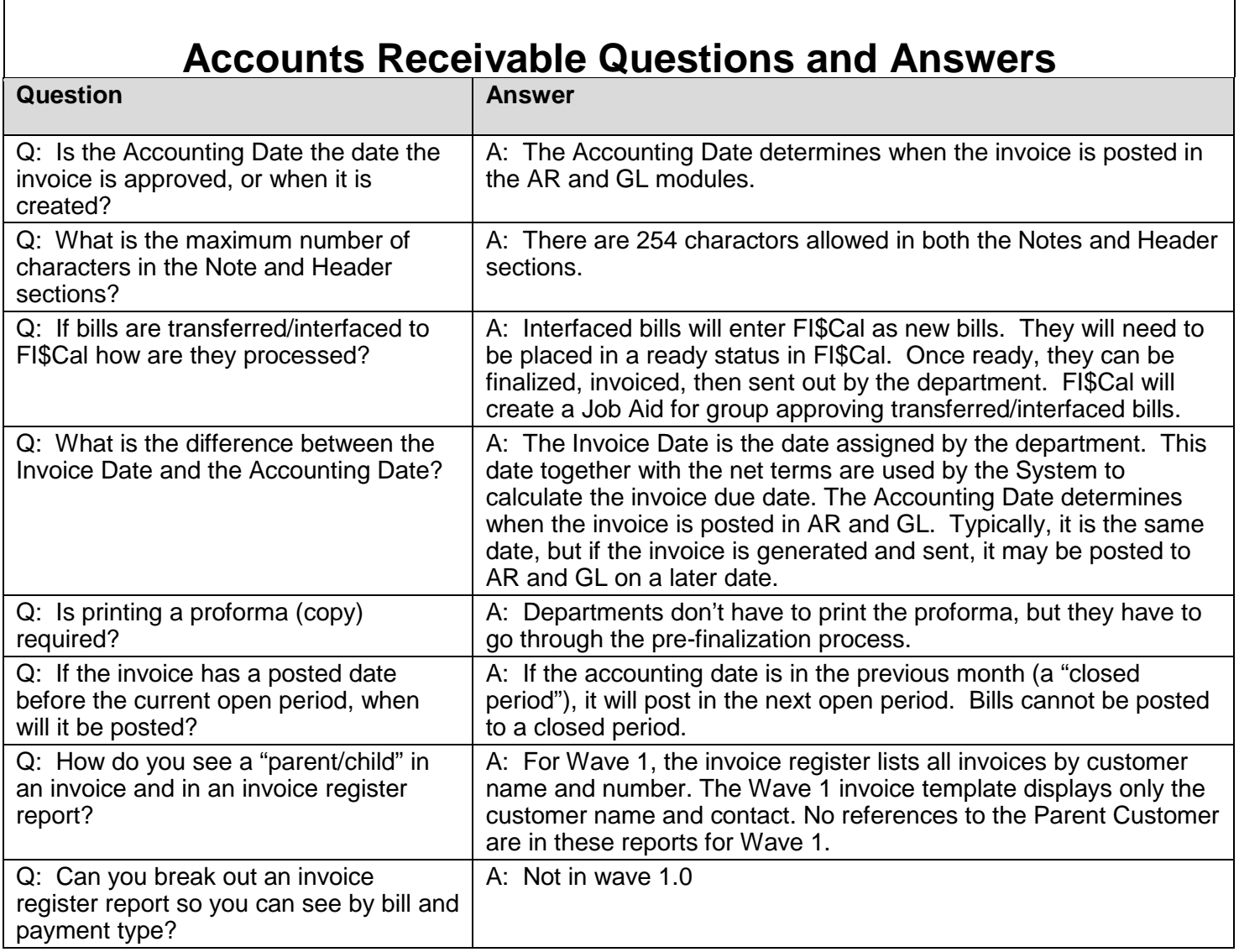

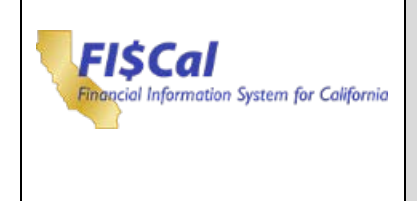

### **Accounts Receivable Questions and Answers**

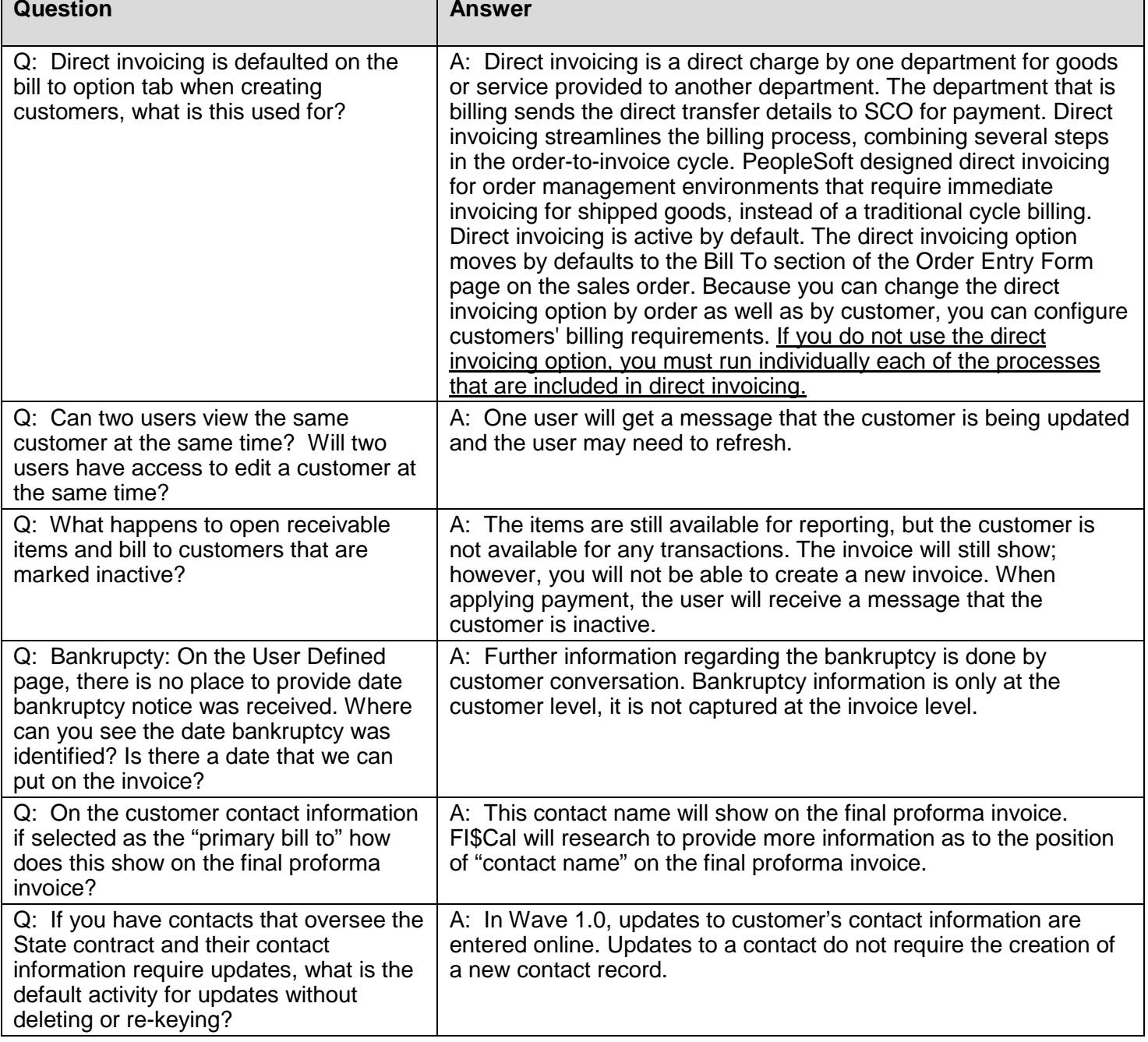

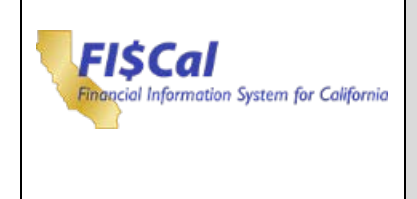

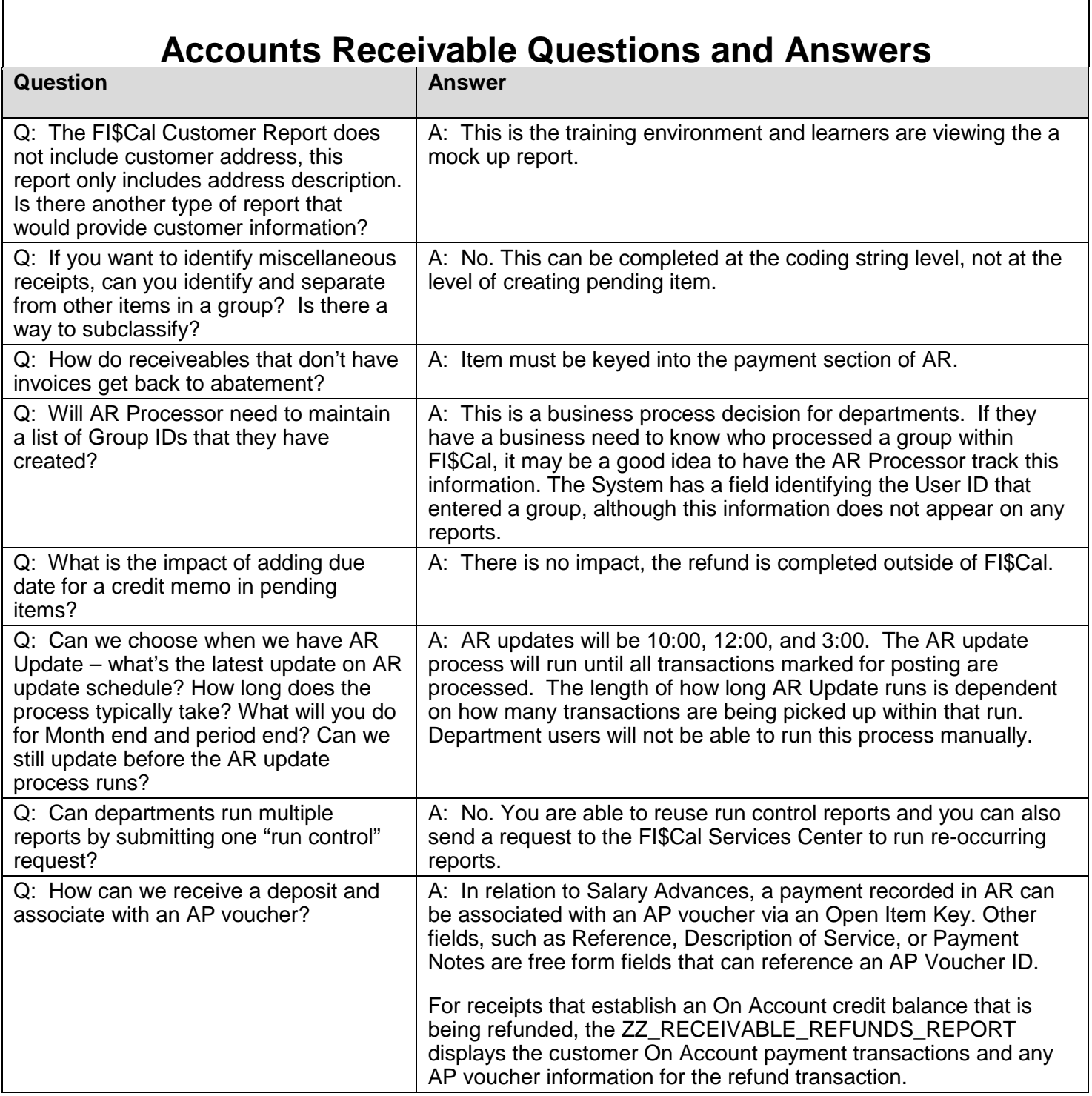

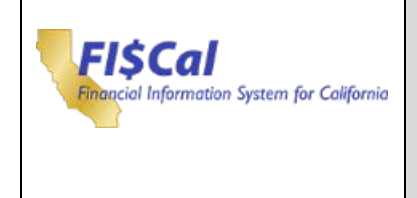

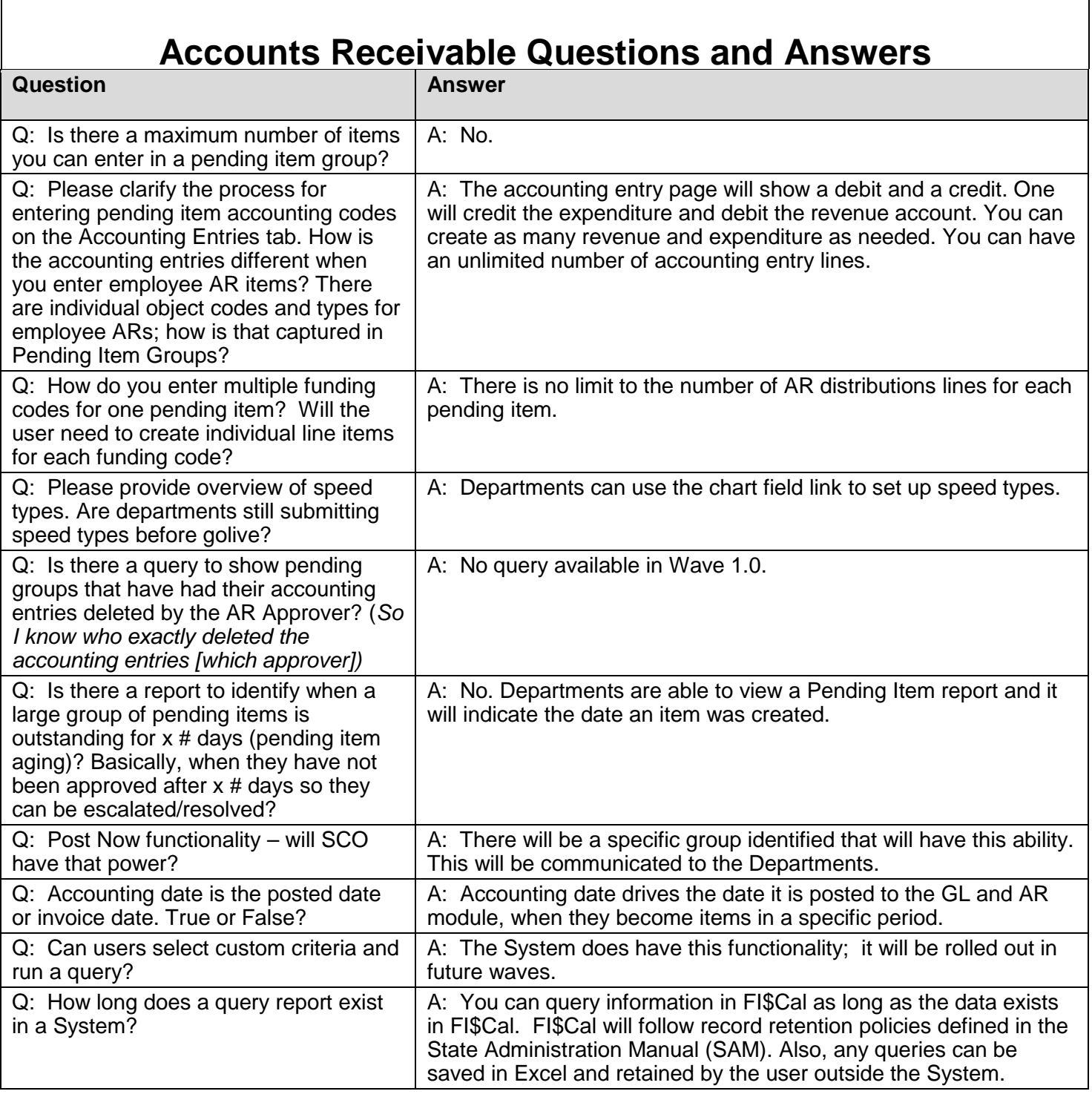

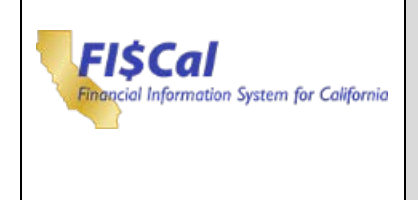

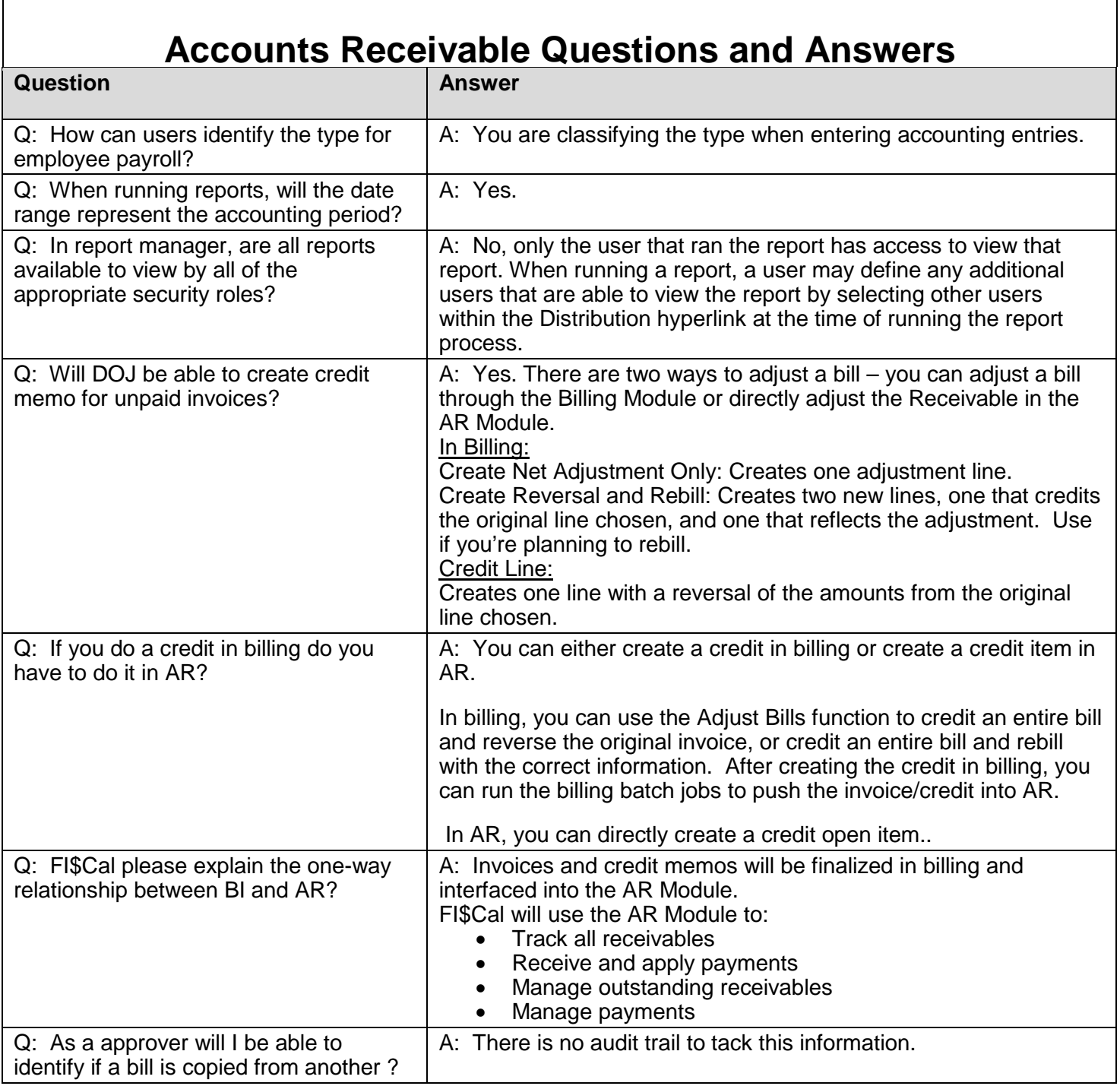

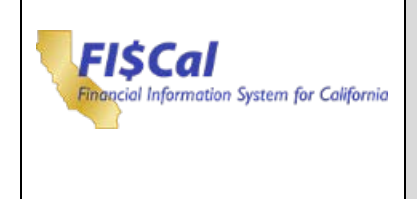

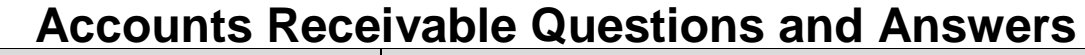

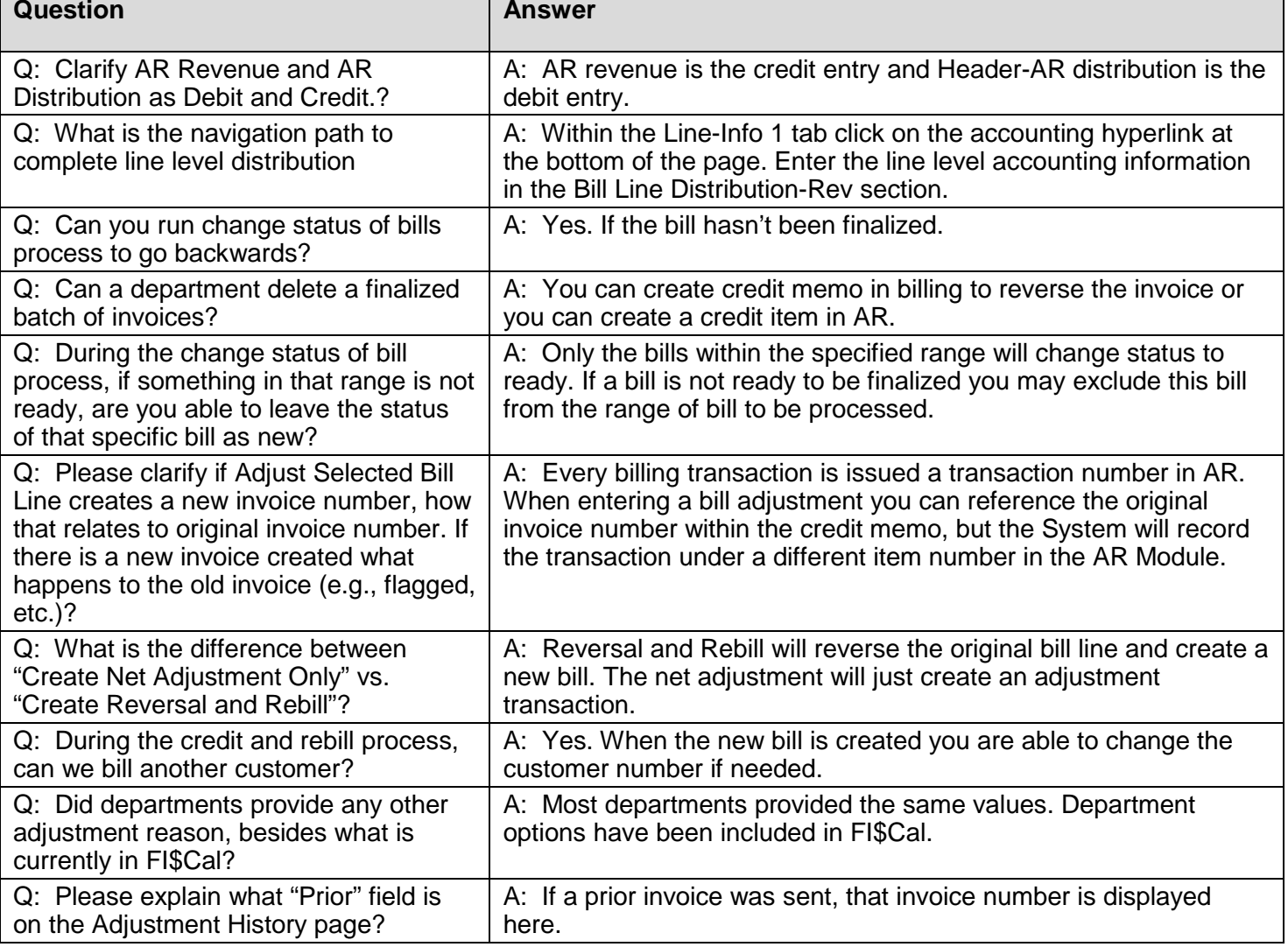

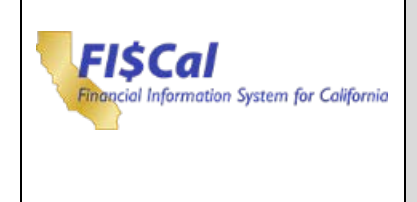

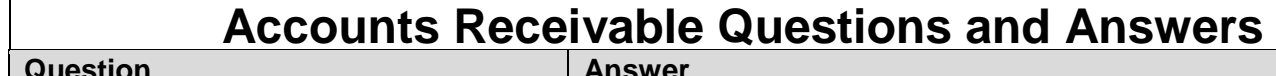

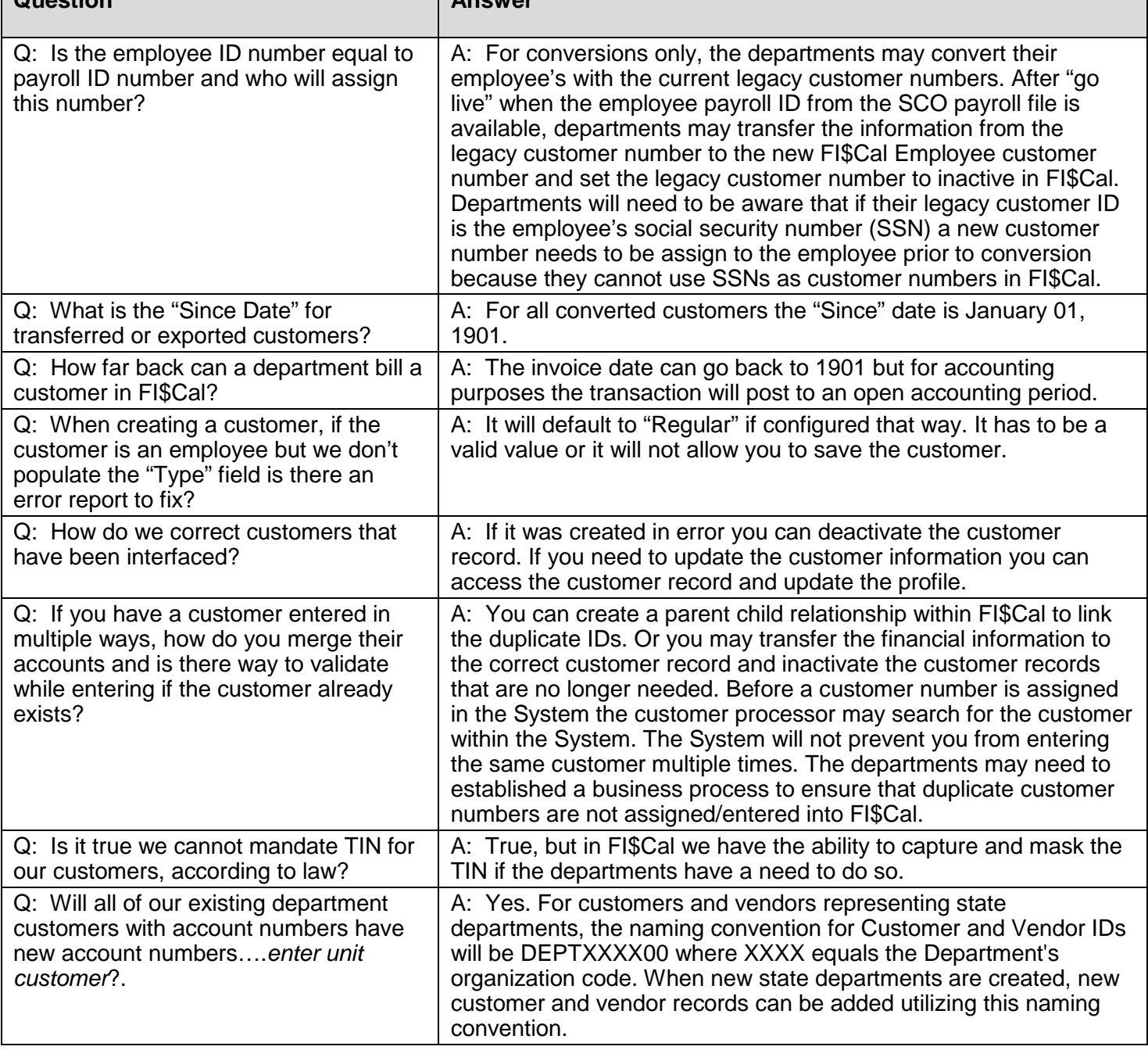

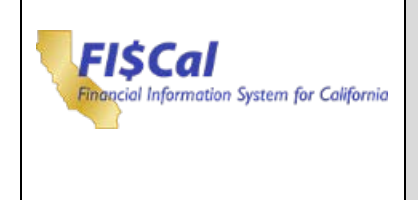

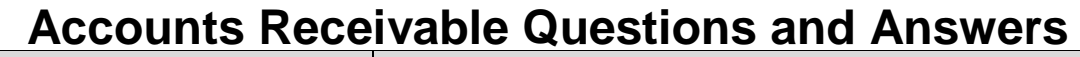

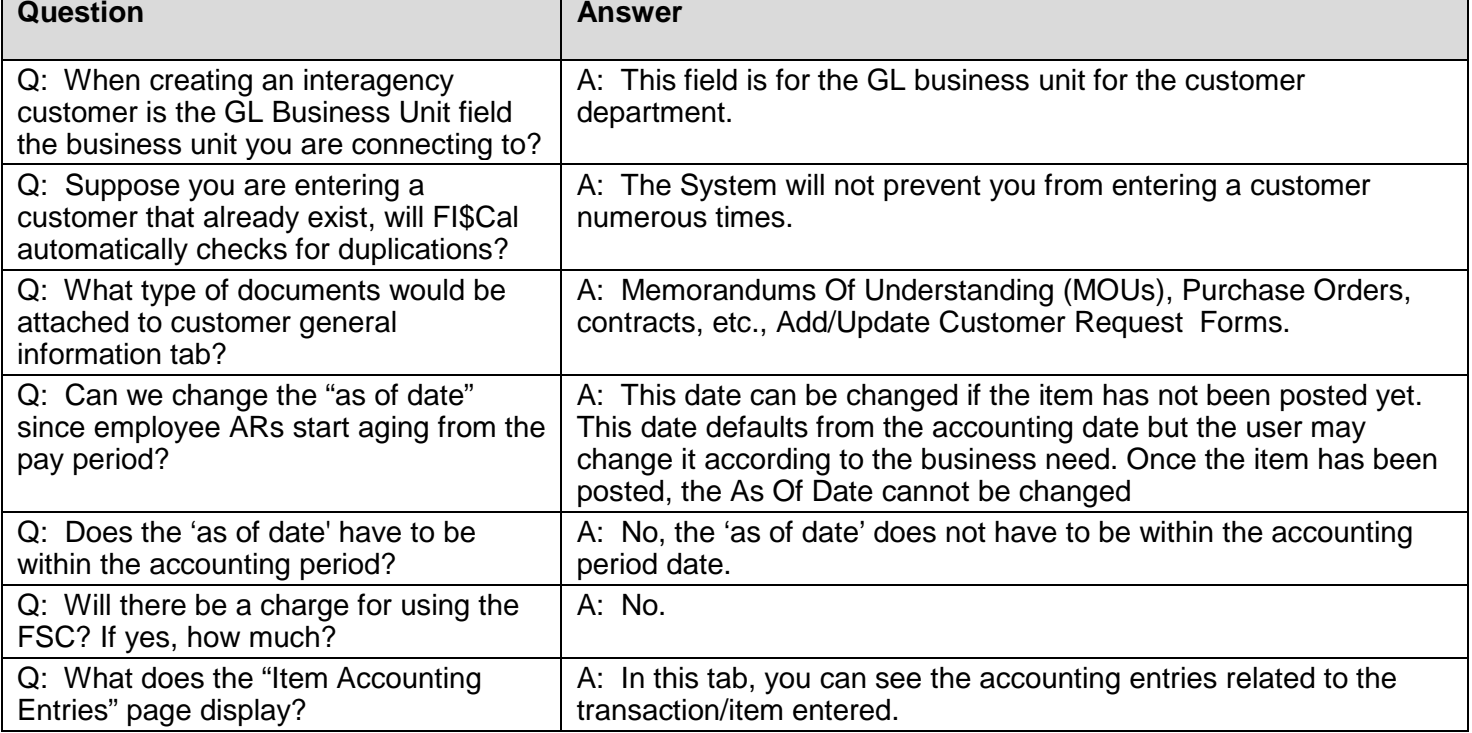

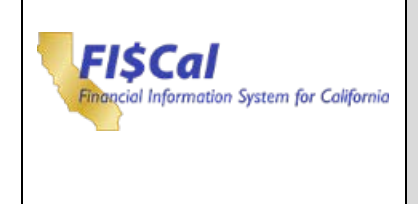

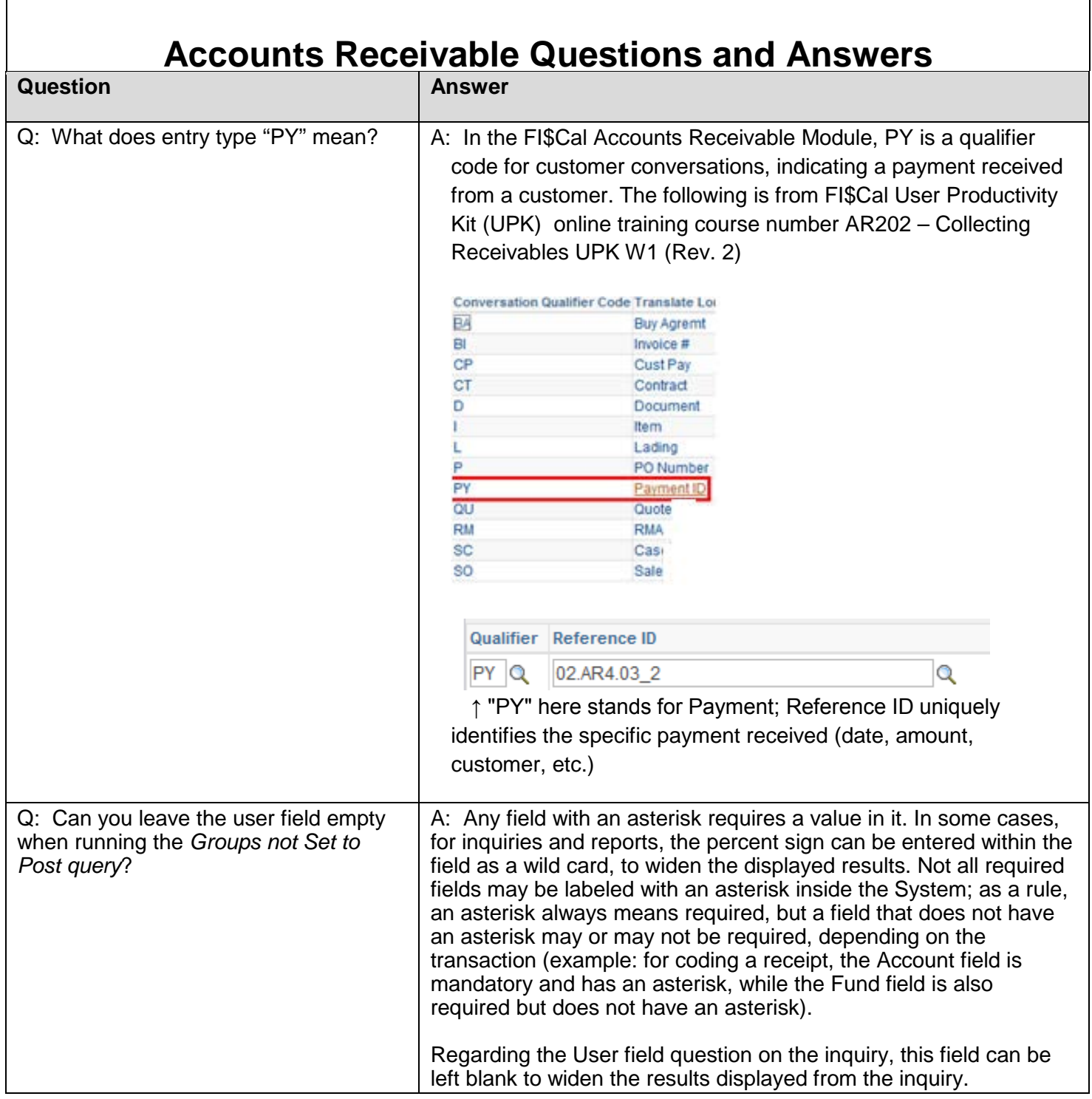

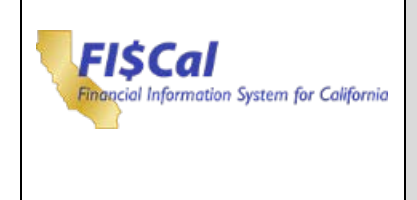

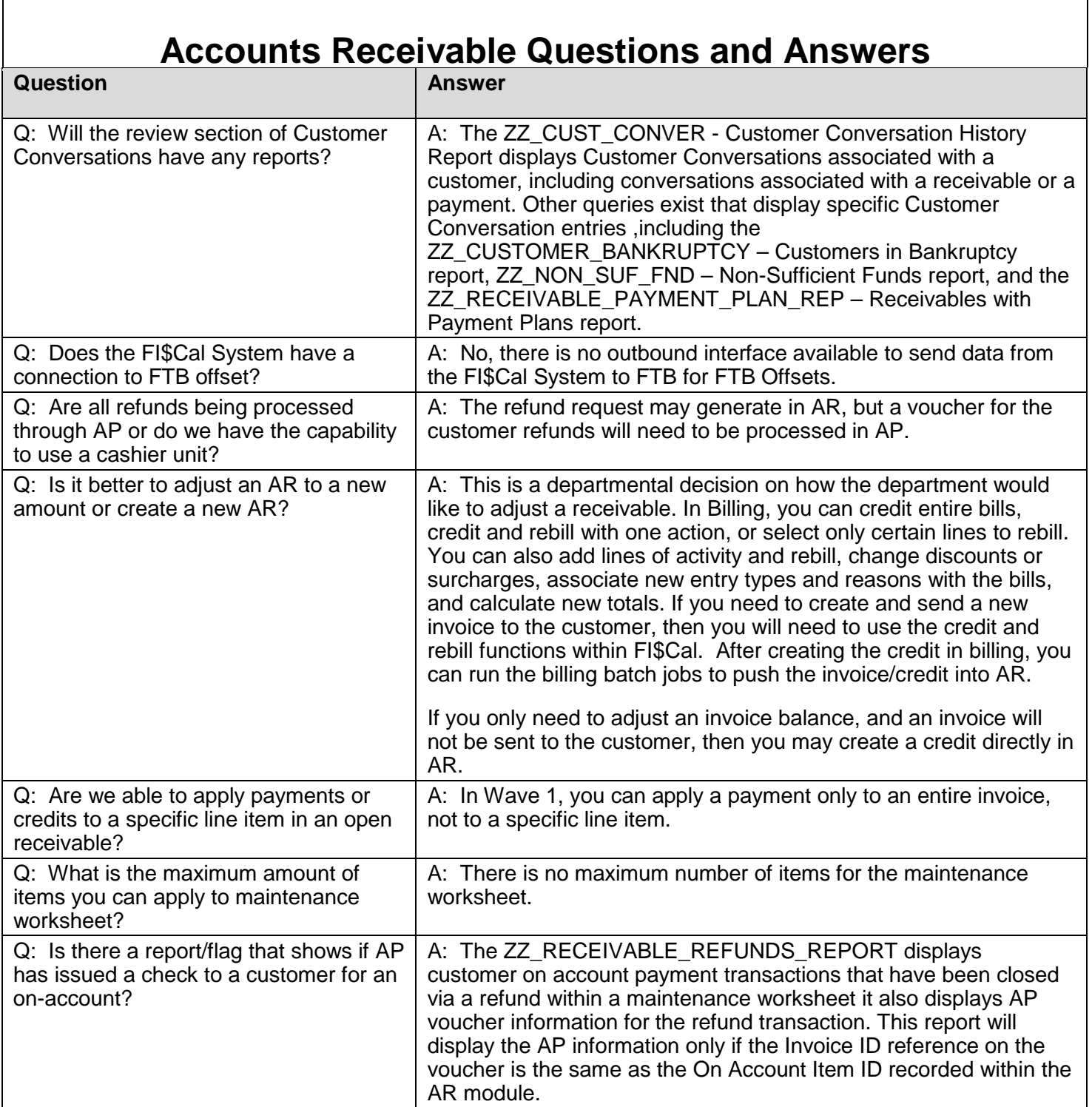

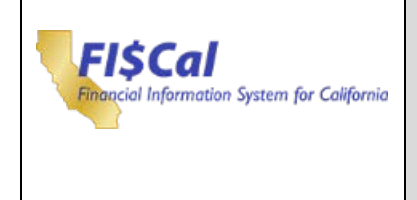

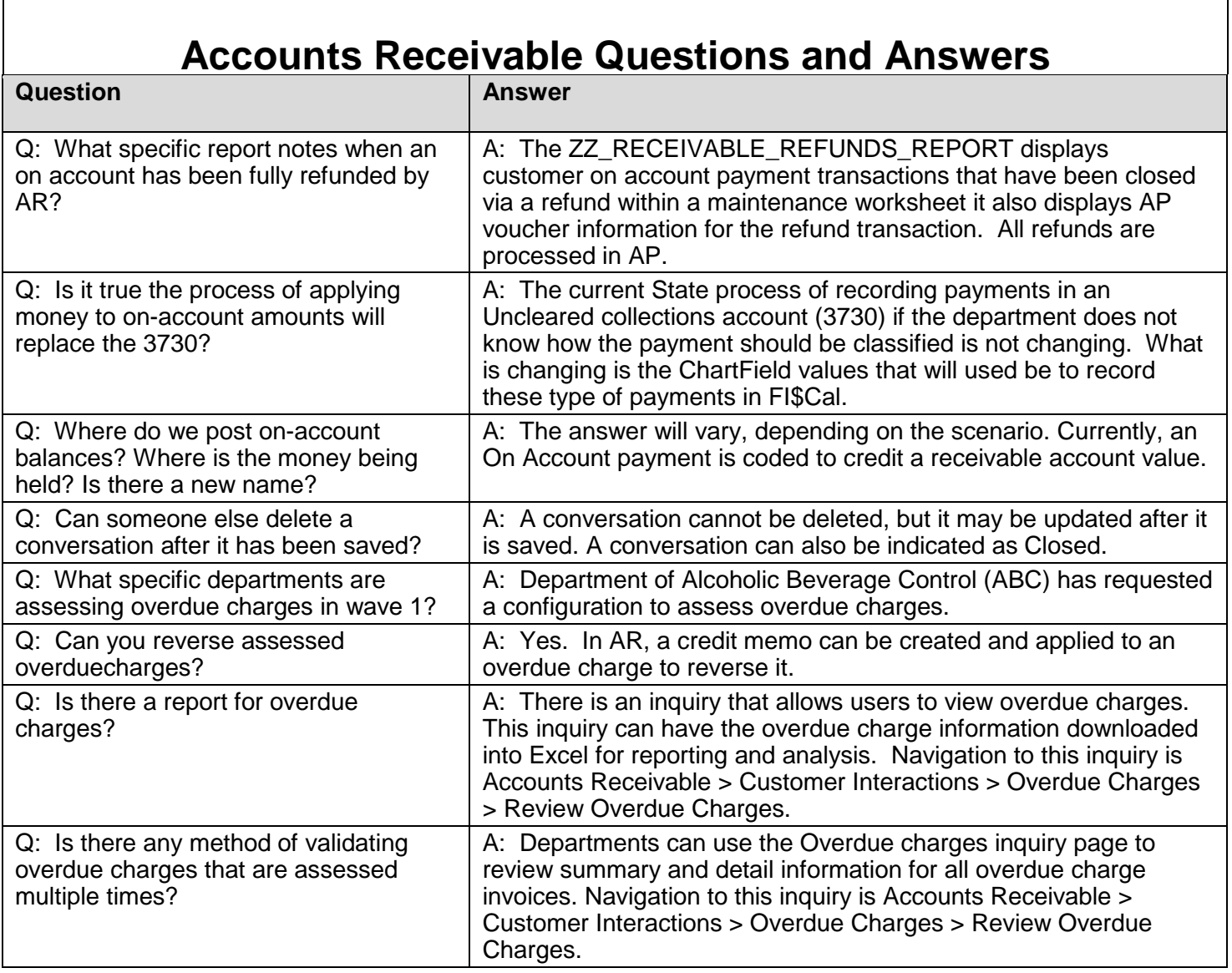

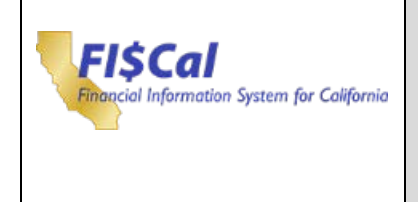

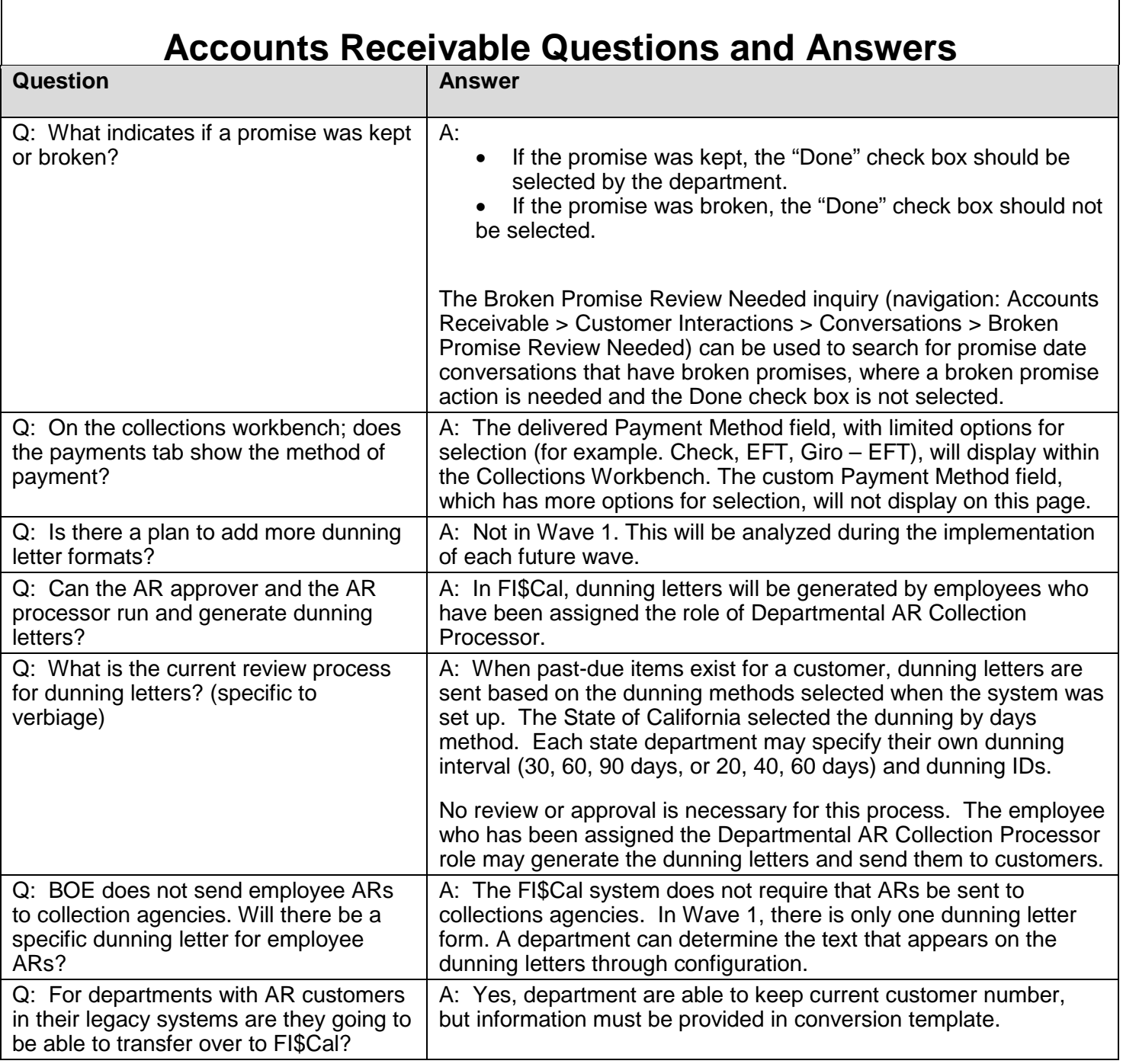

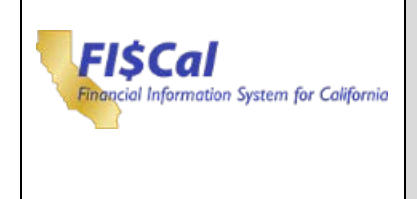

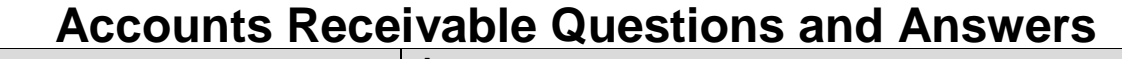

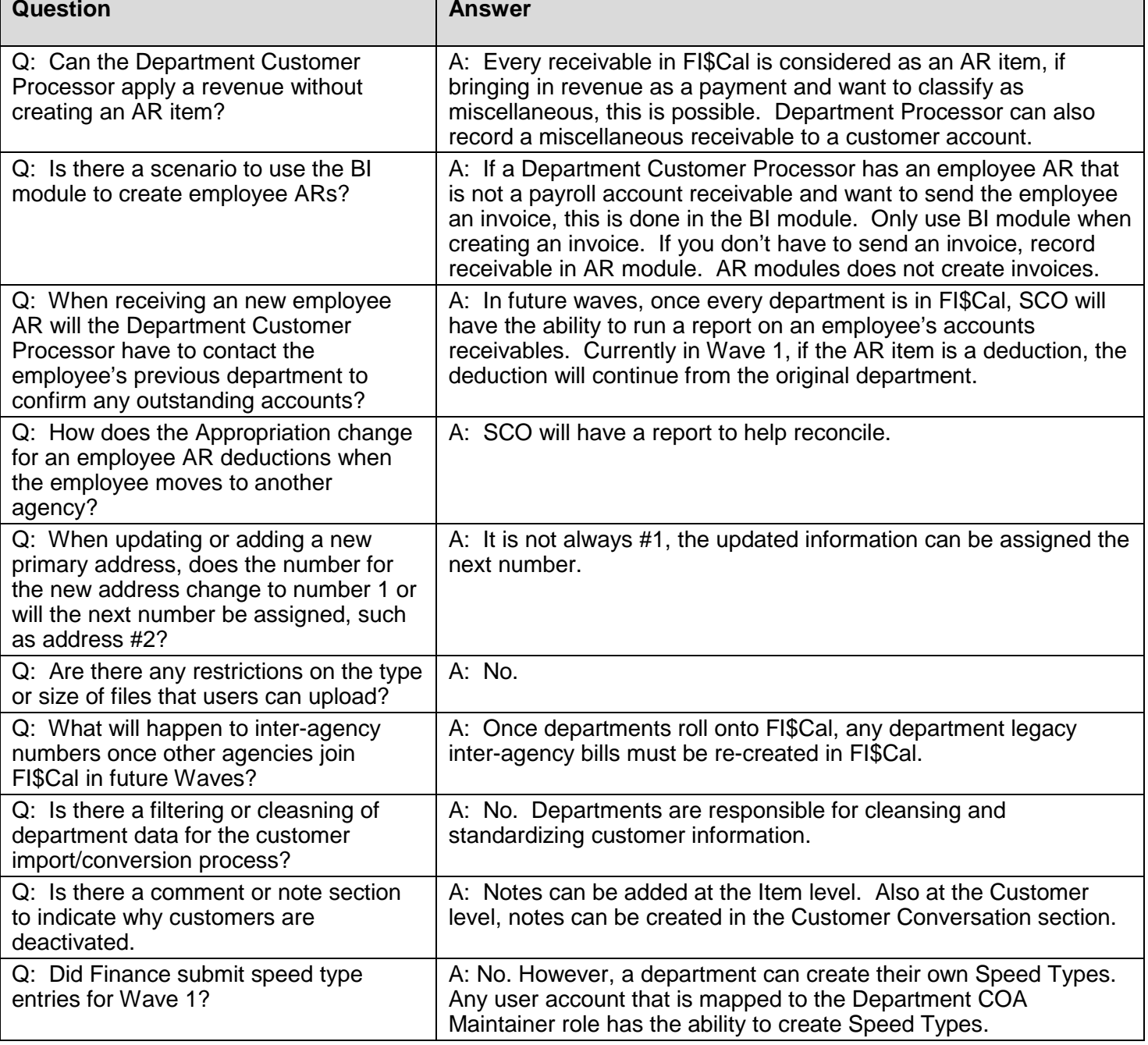

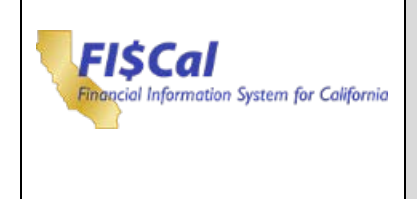

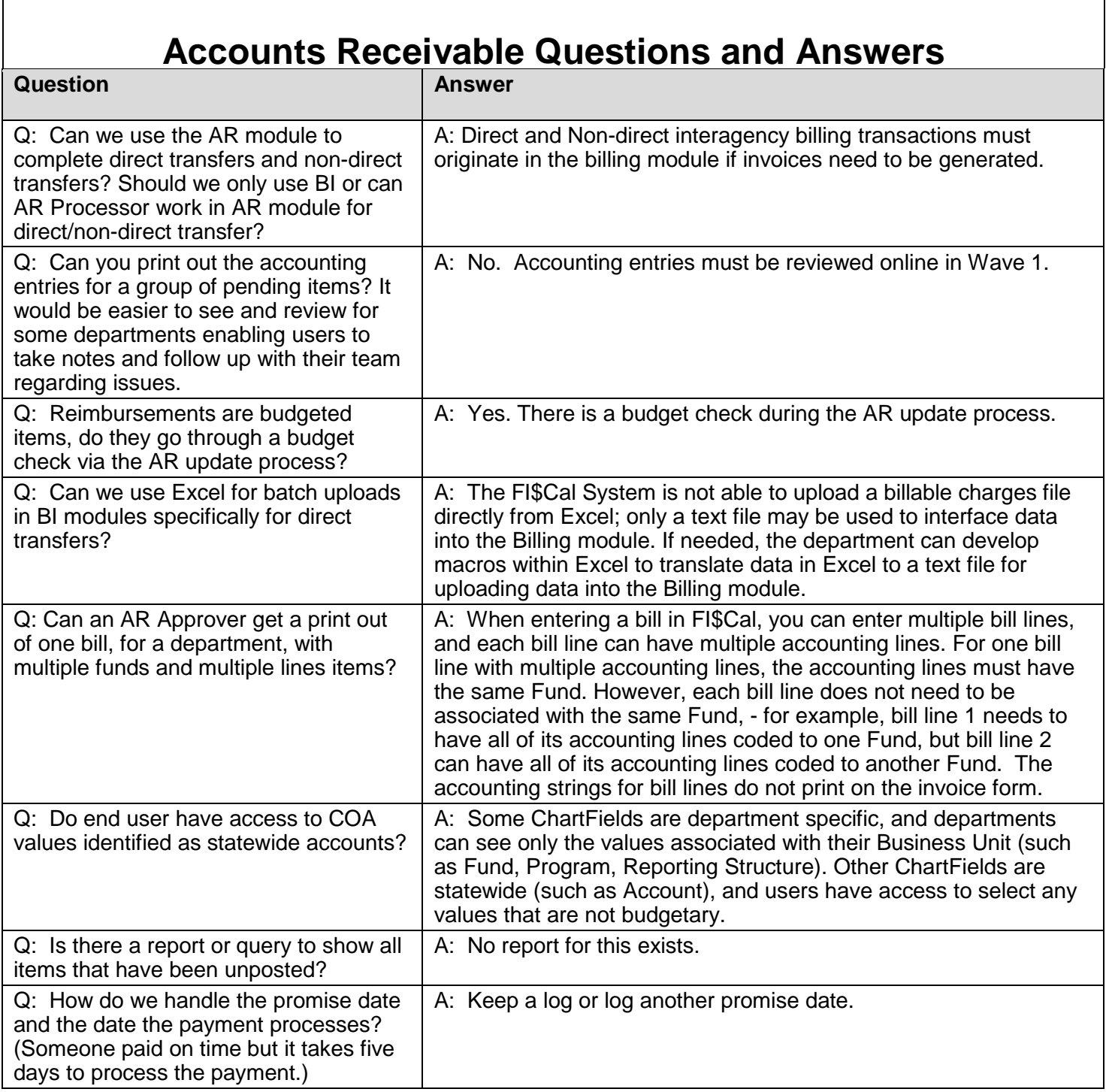

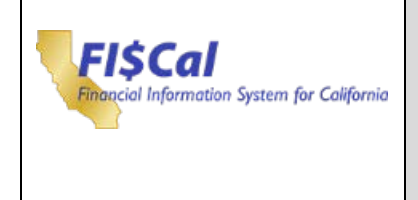

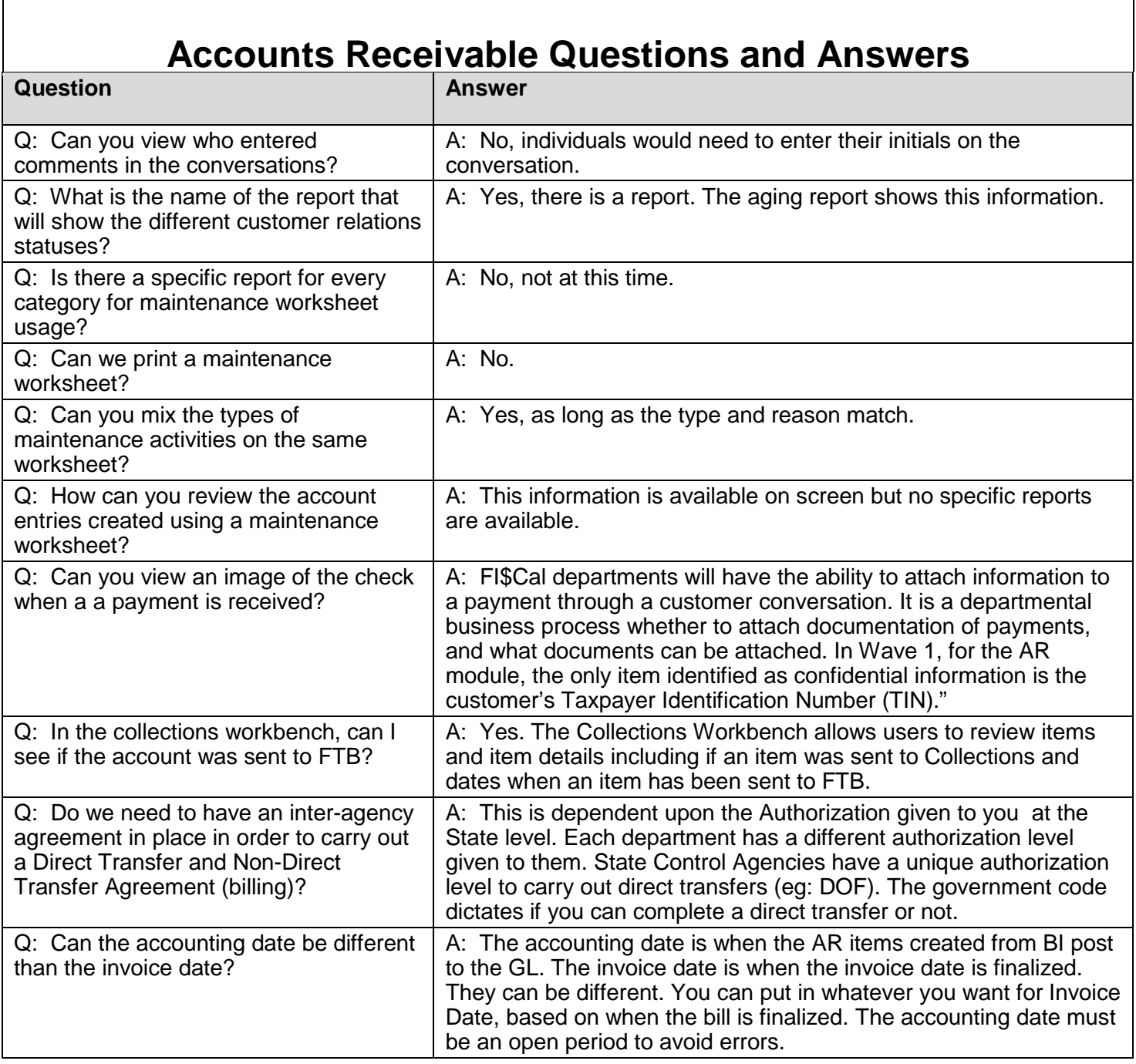

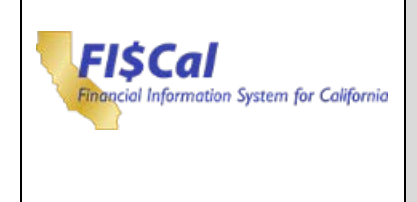

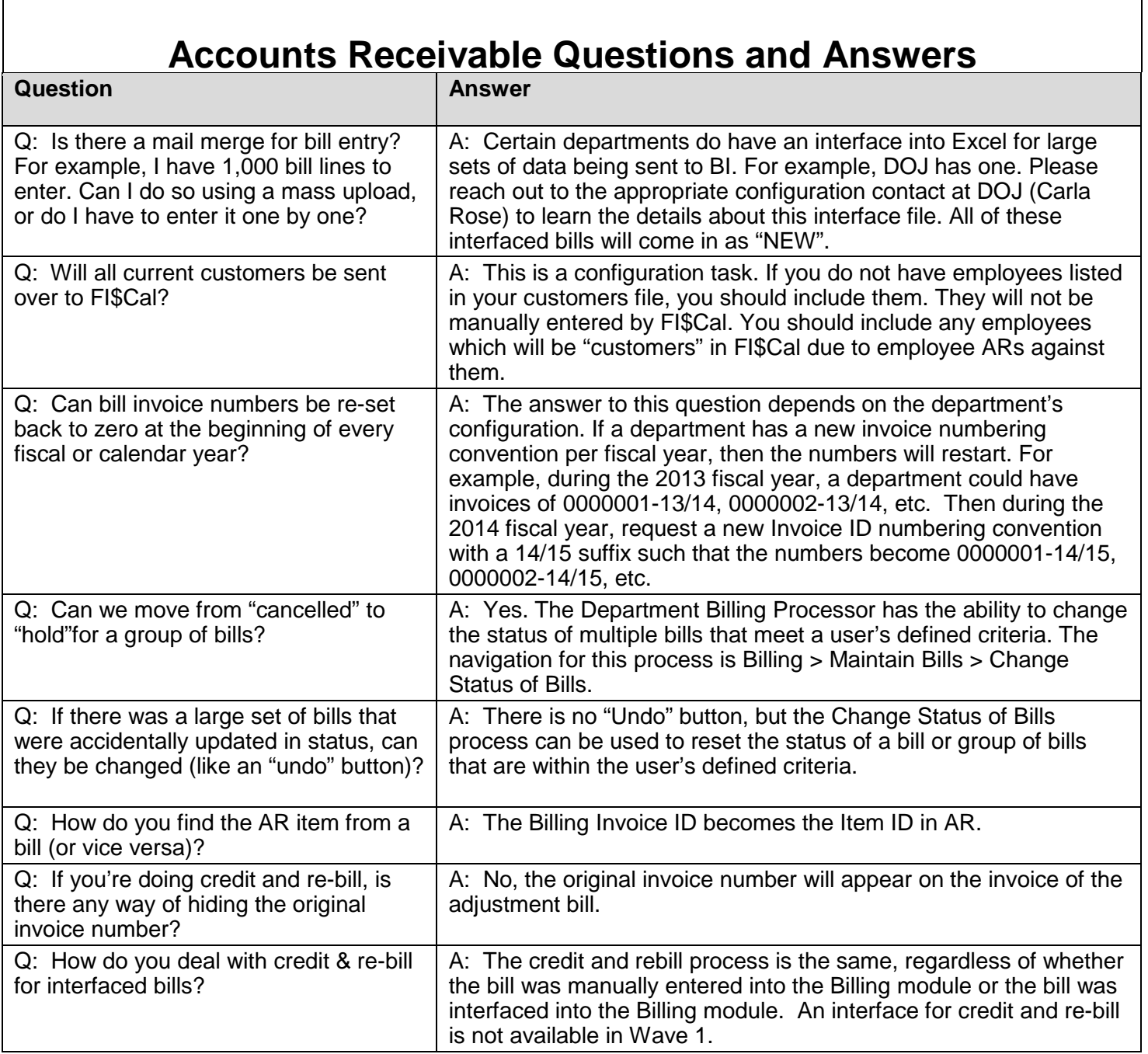

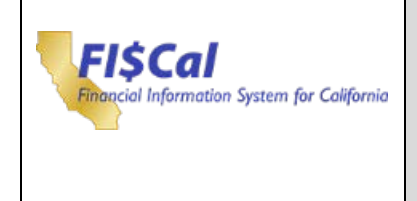

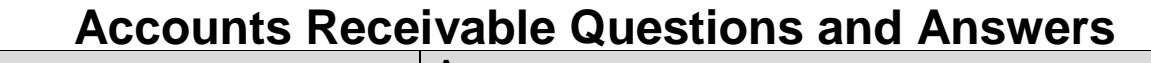

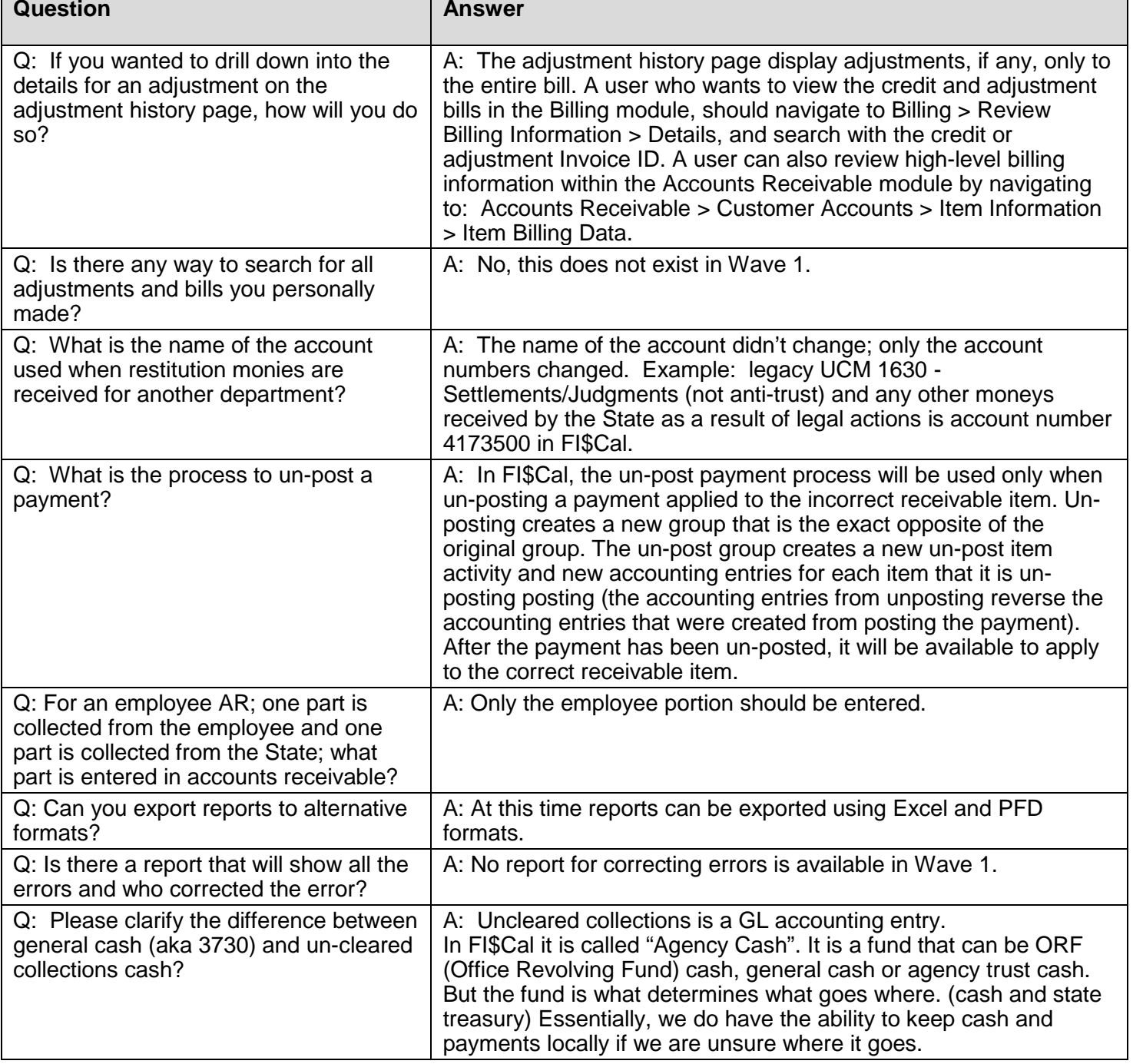

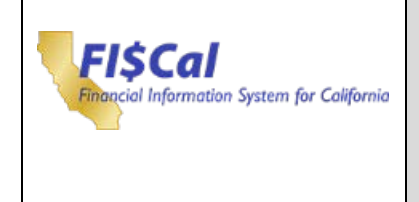

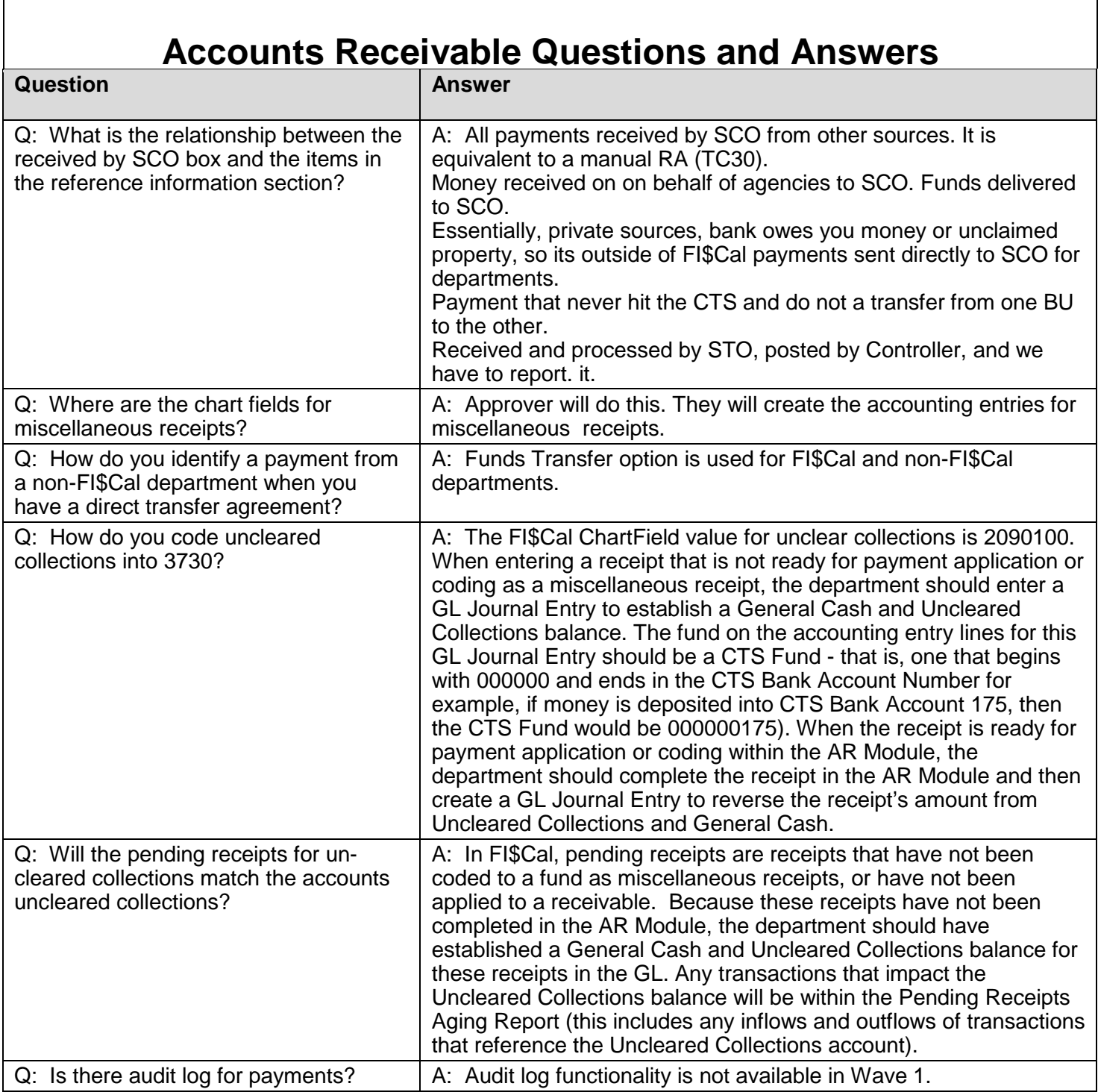

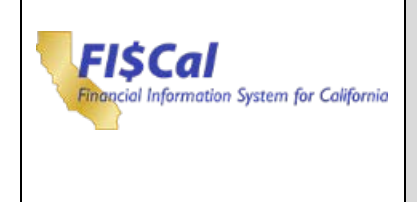

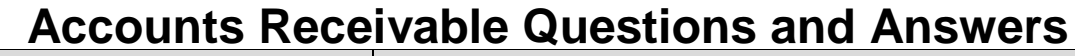

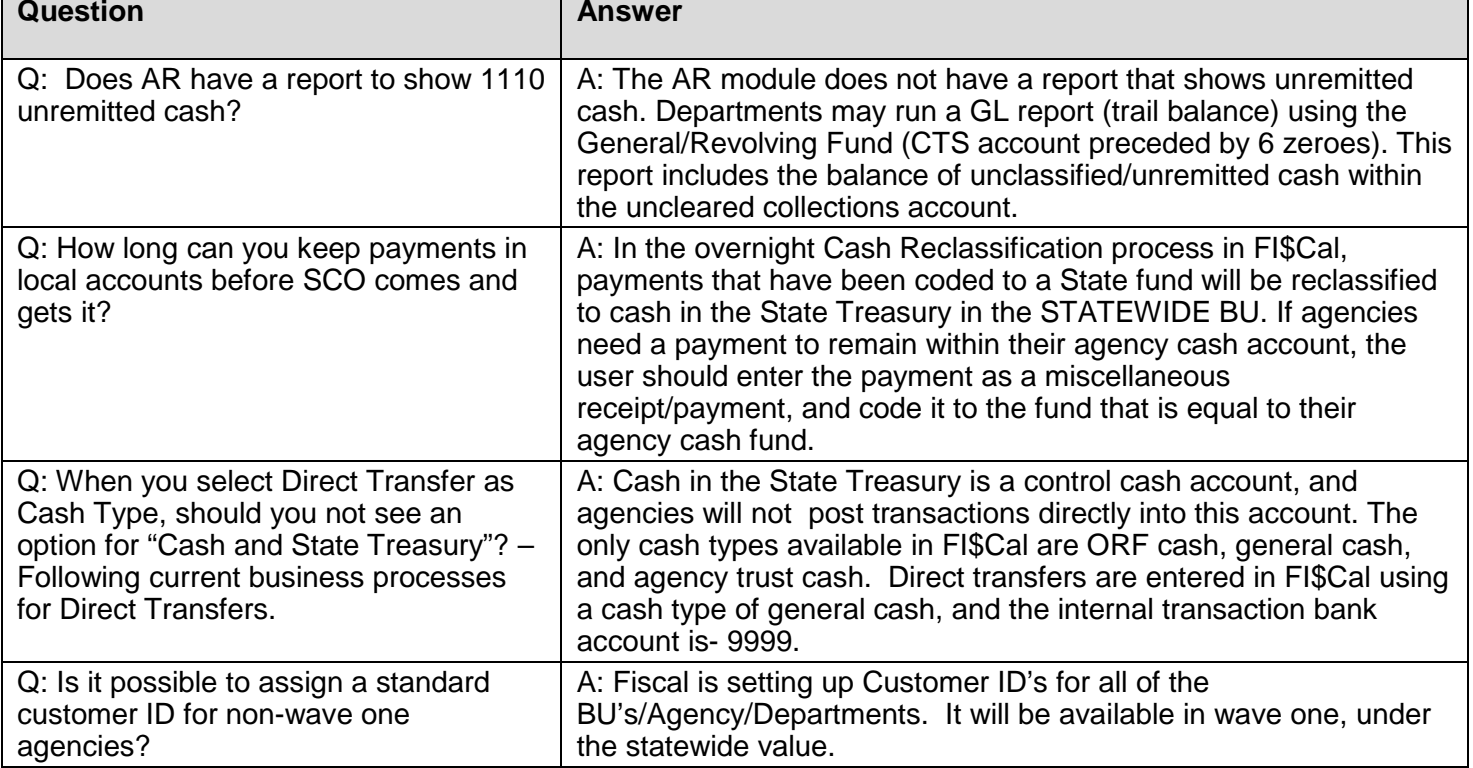

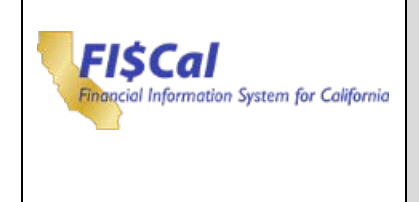

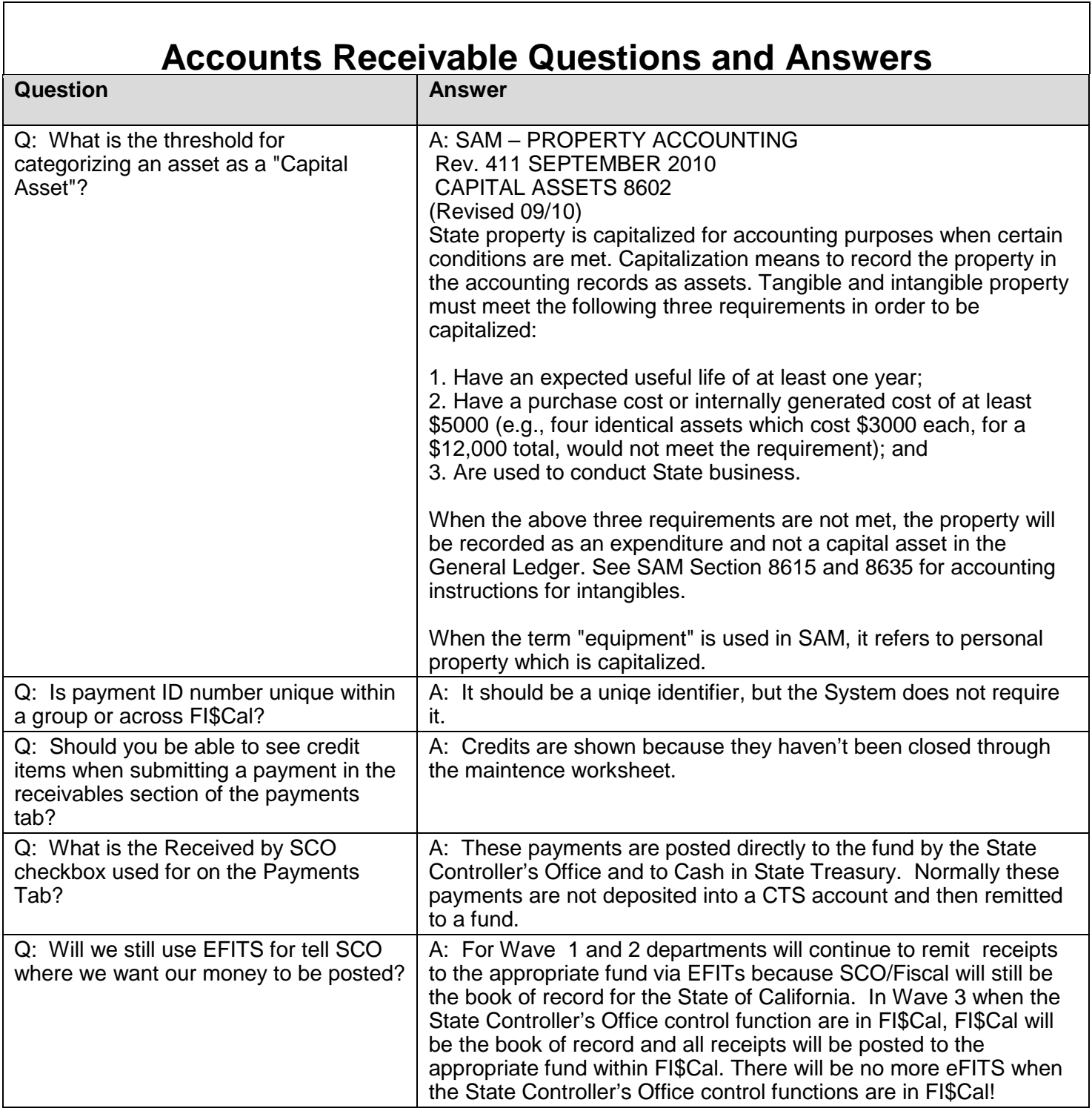

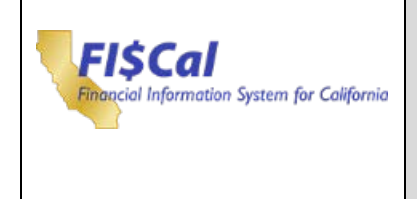

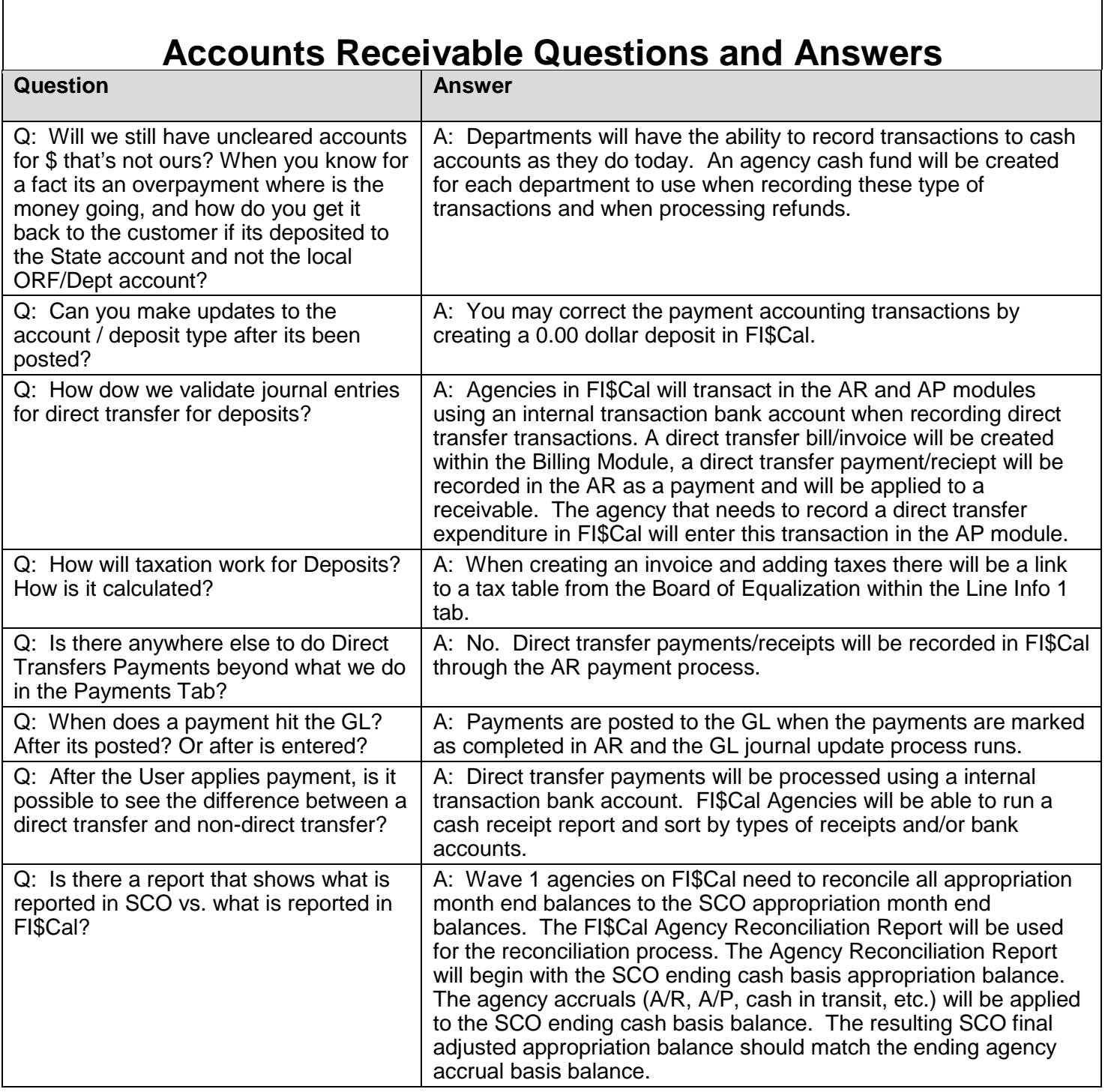

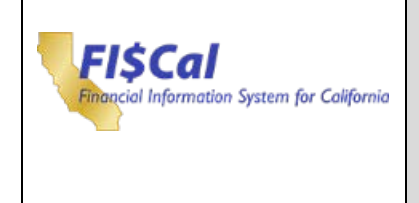

# **Accounts Receivable Questions and Answers**

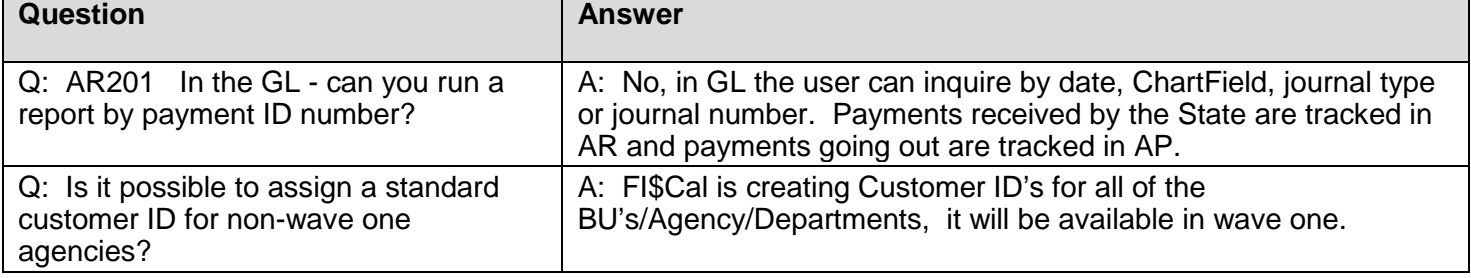

<span id="page-32-0"></span>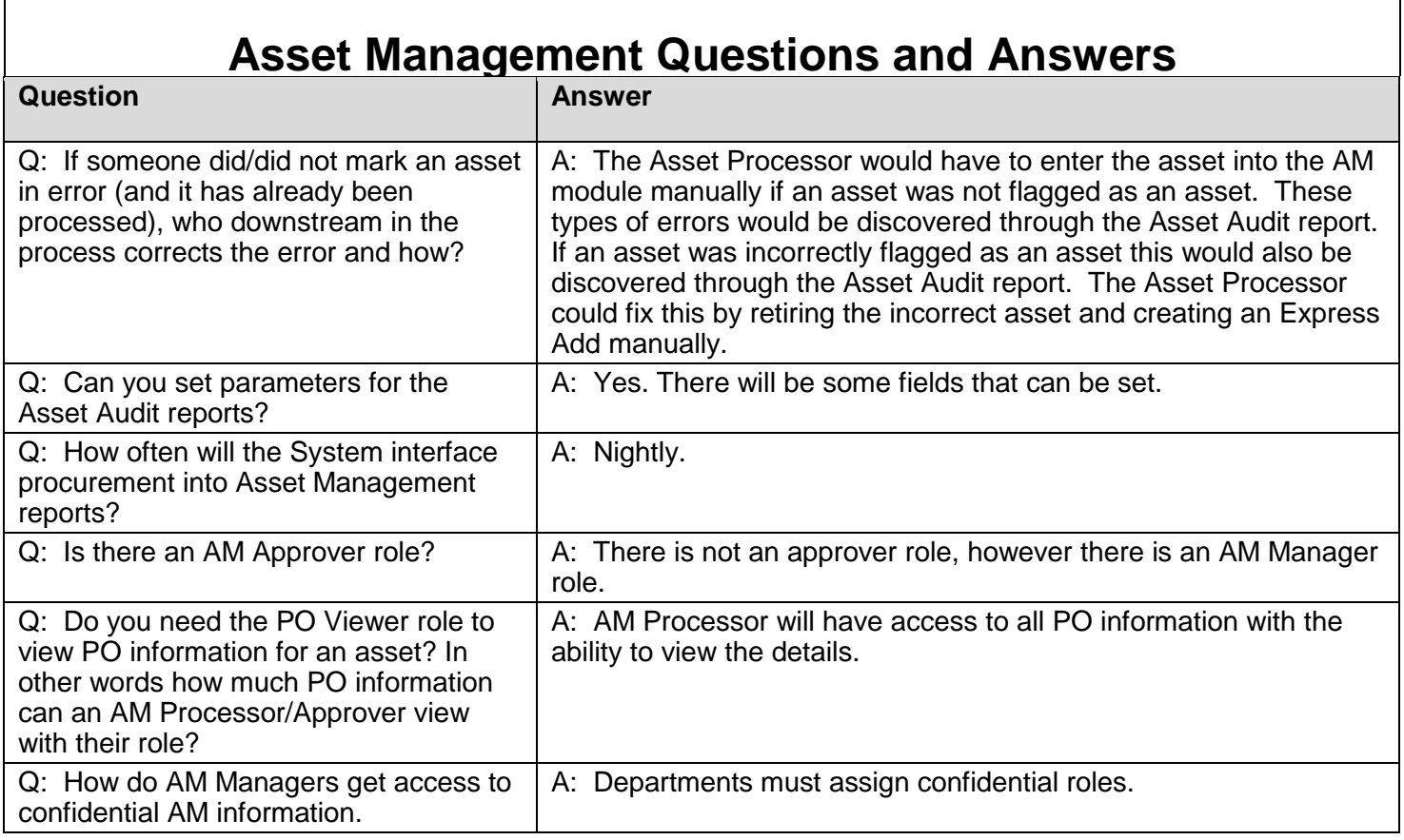

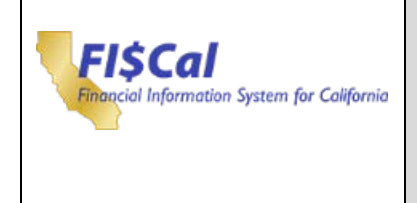

### **Asset Management Questions and Answers**

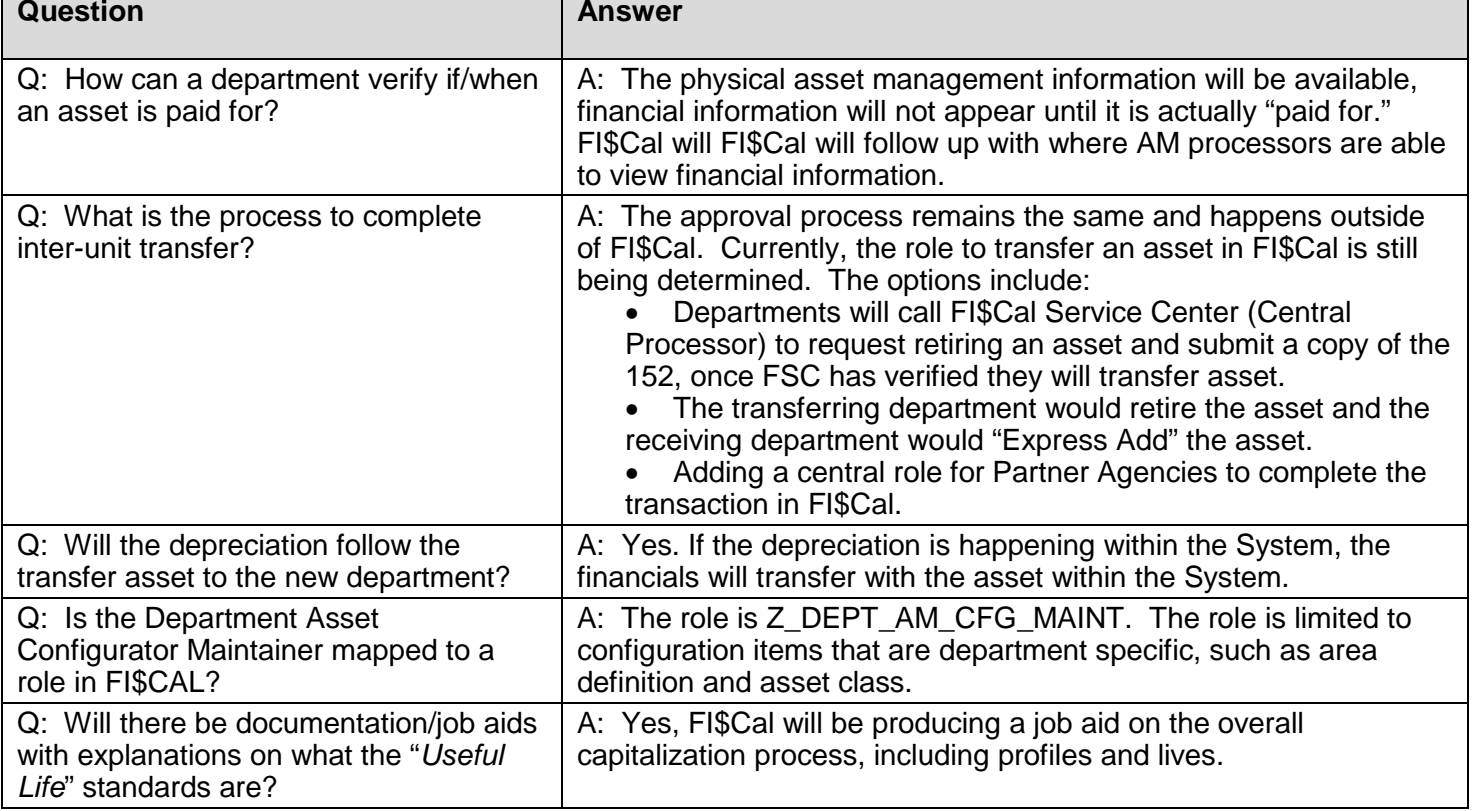

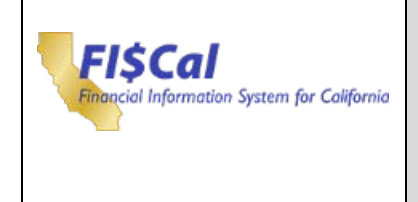

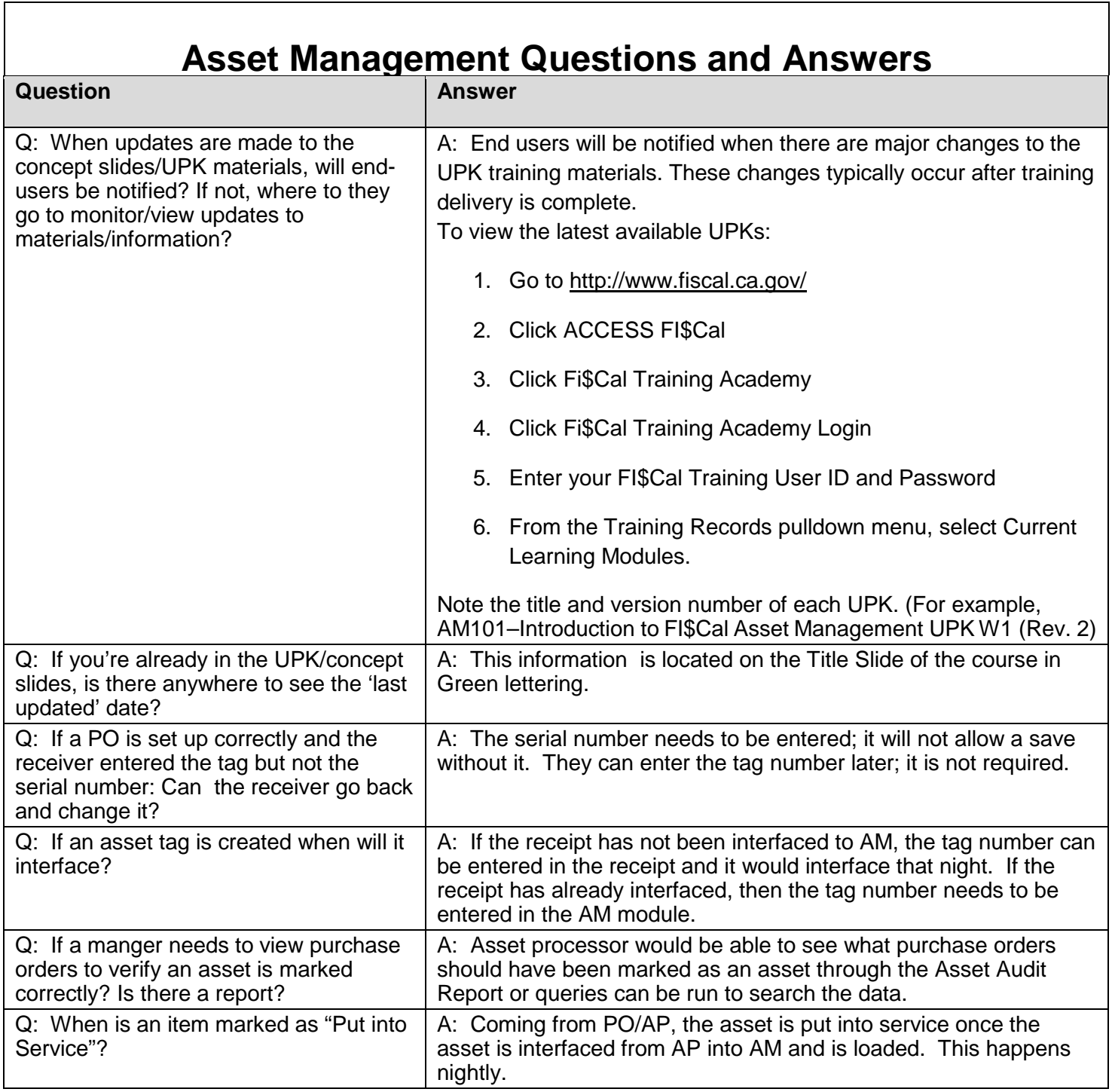

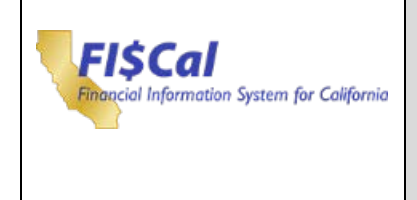

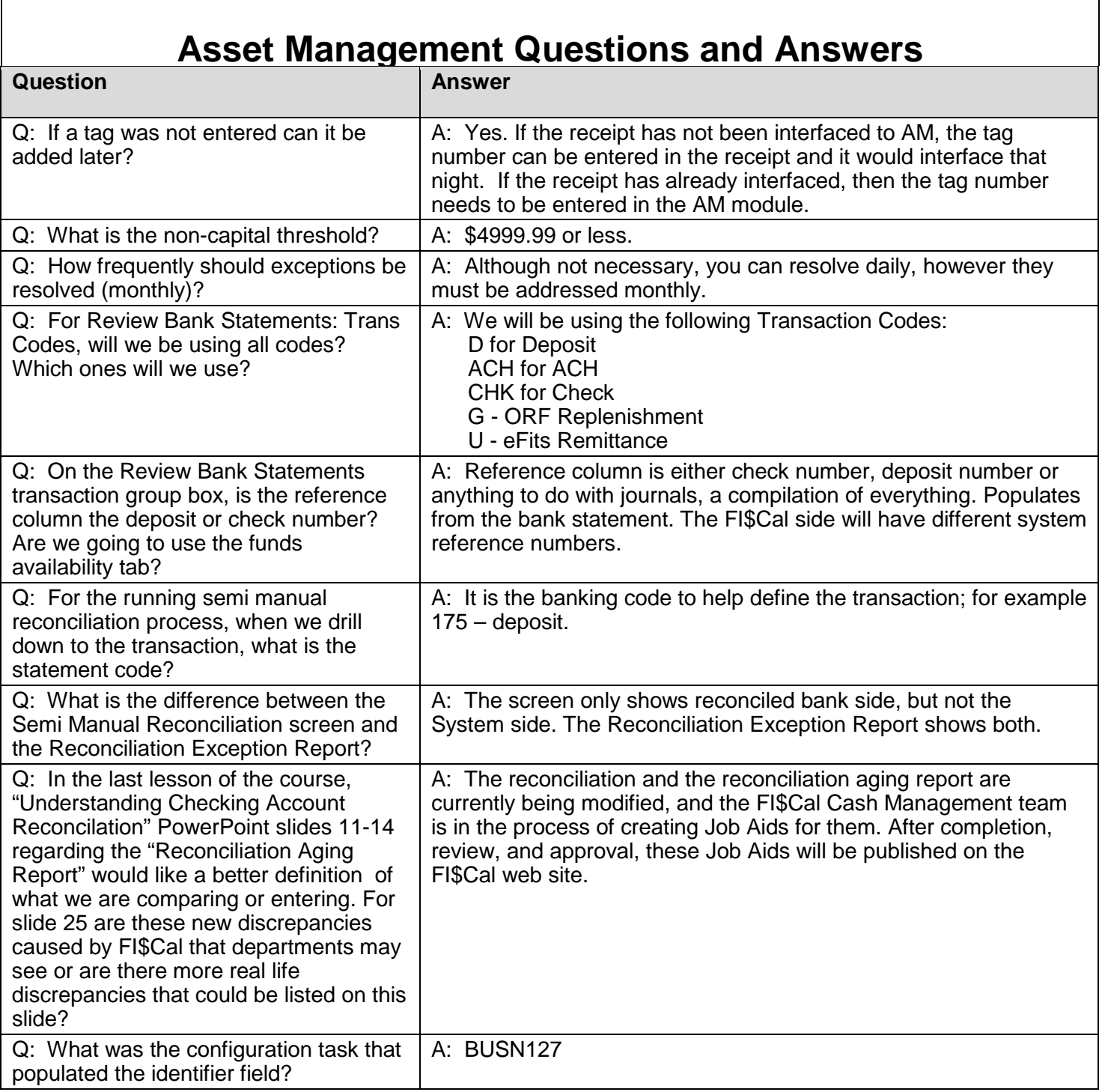

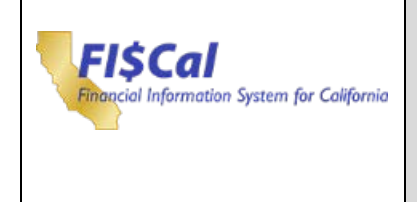

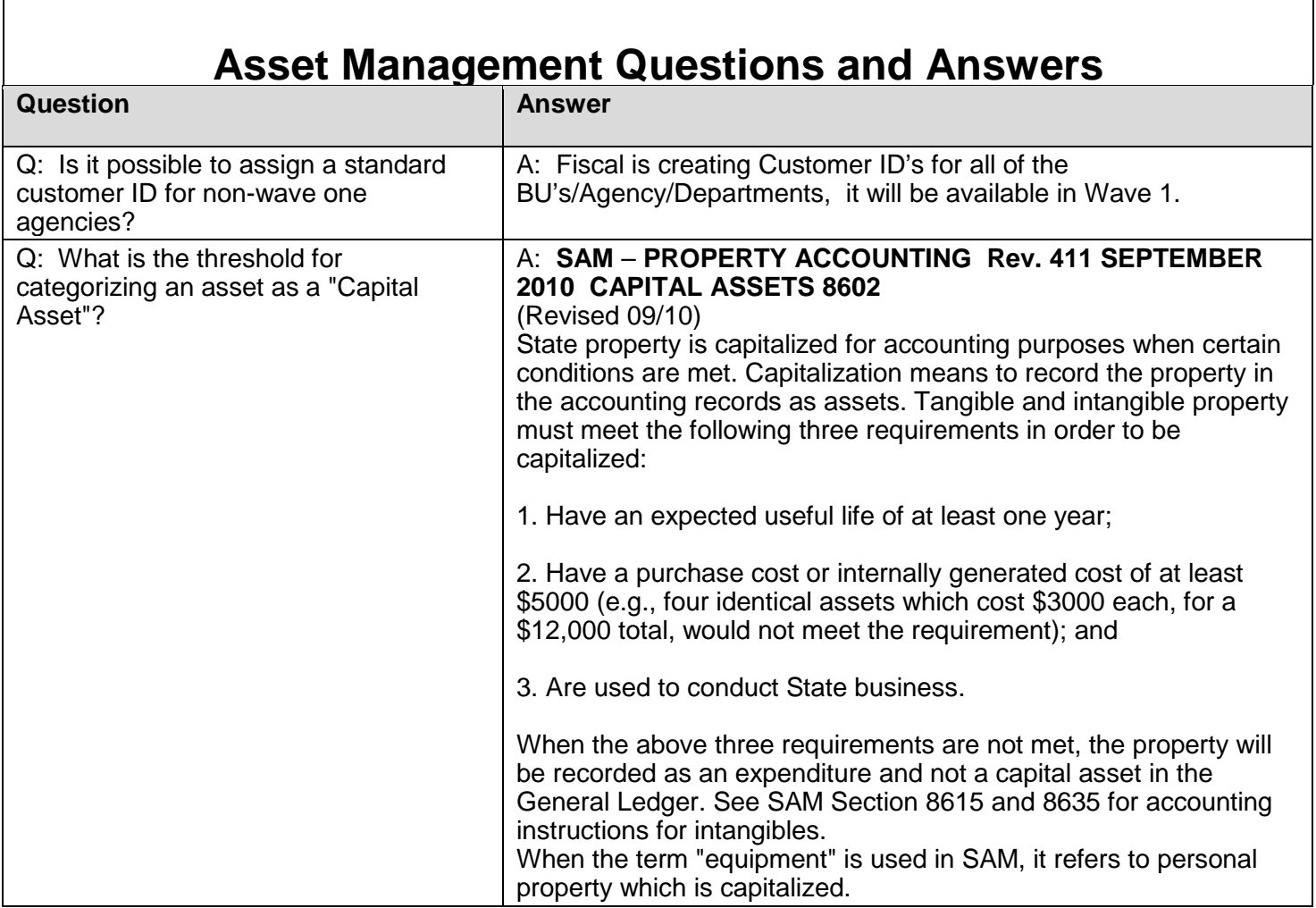

<span id="page-36-0"></span>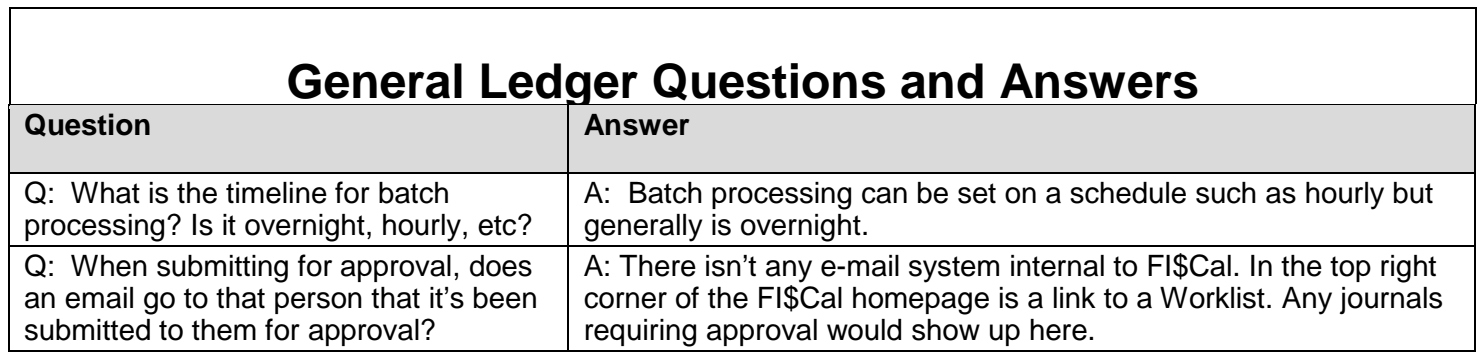

٦

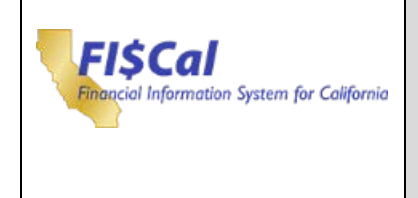

 $\mathbf{r}$ 

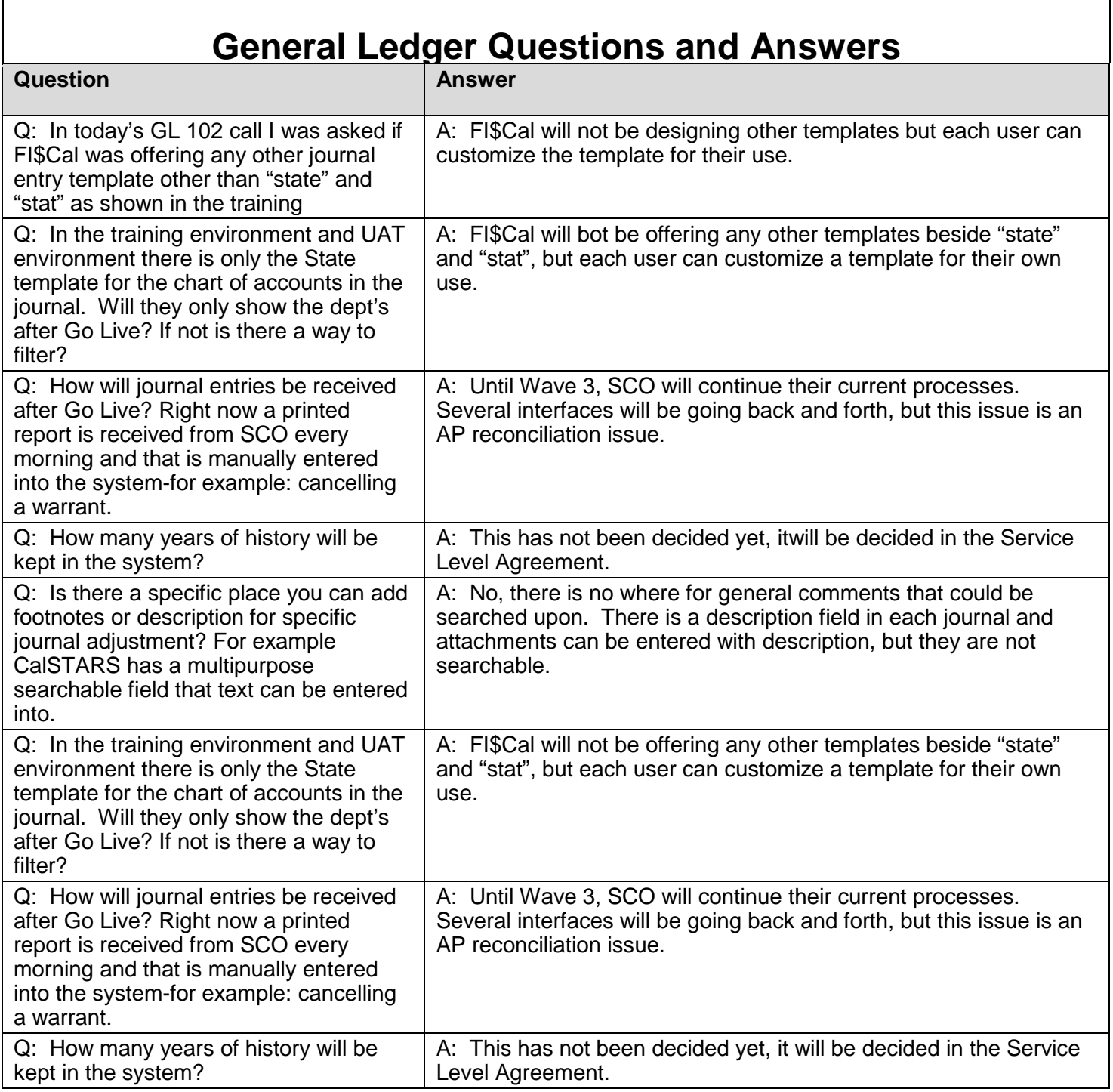

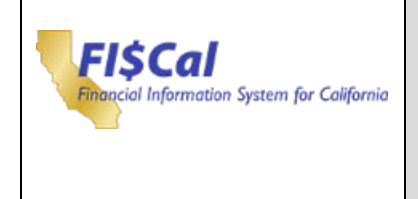

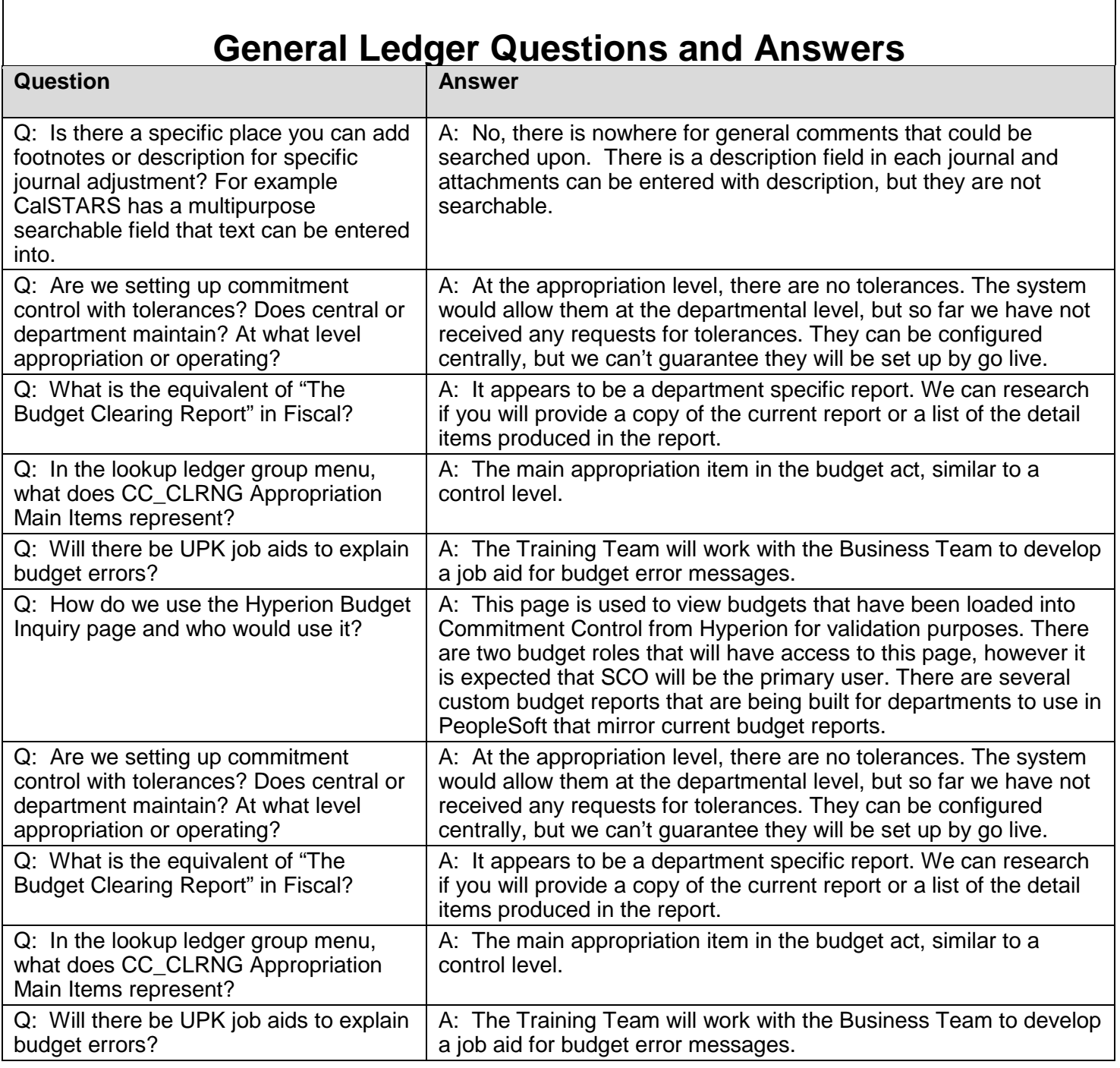

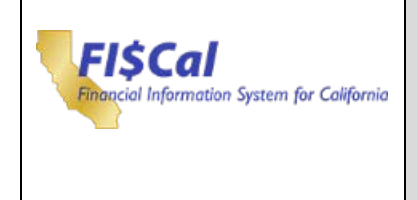

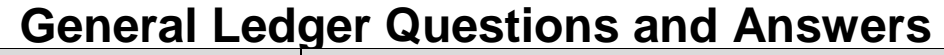

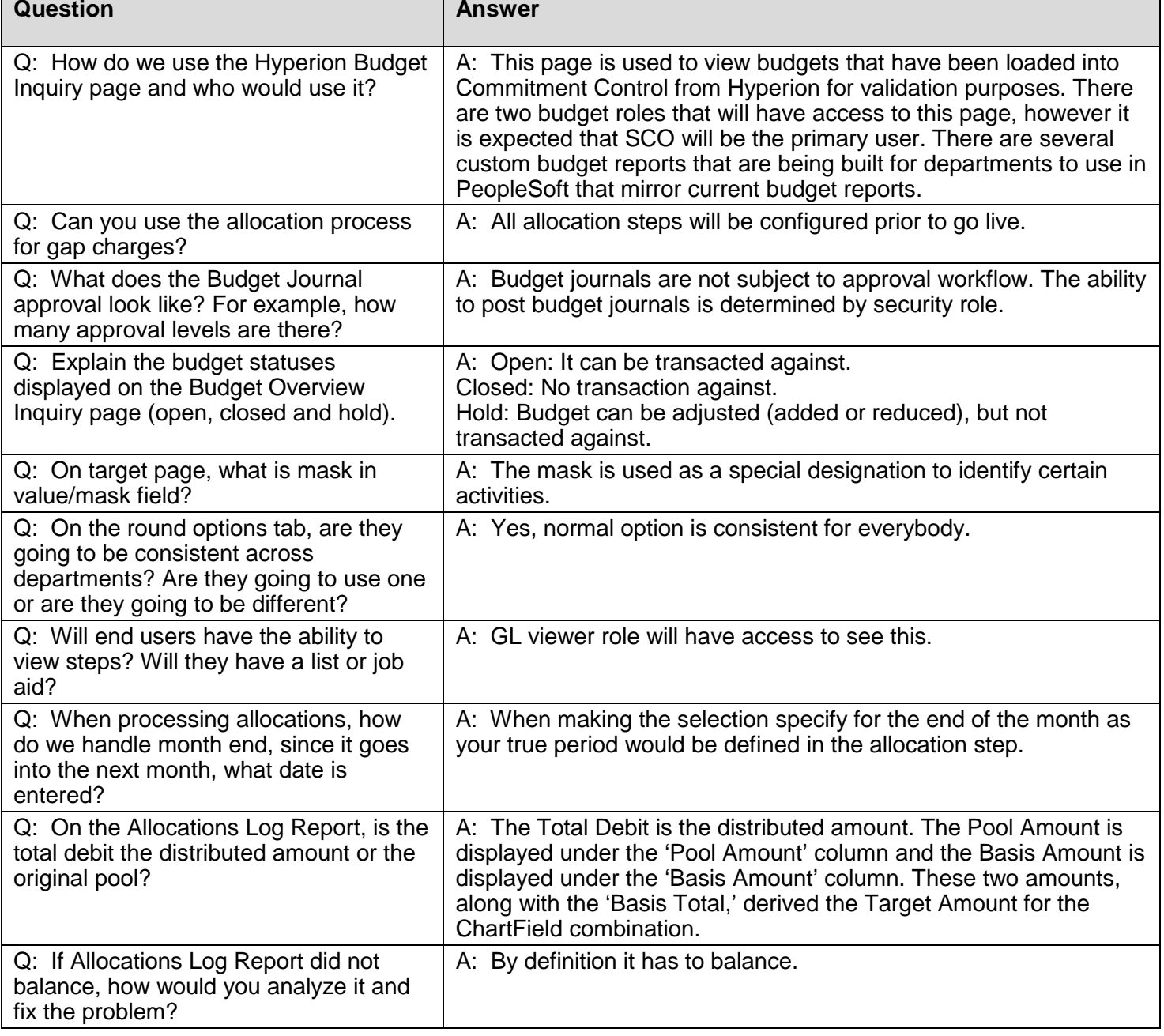

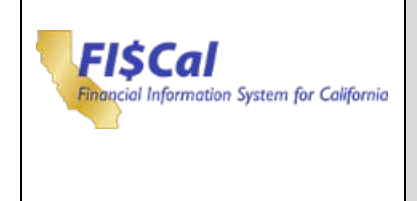

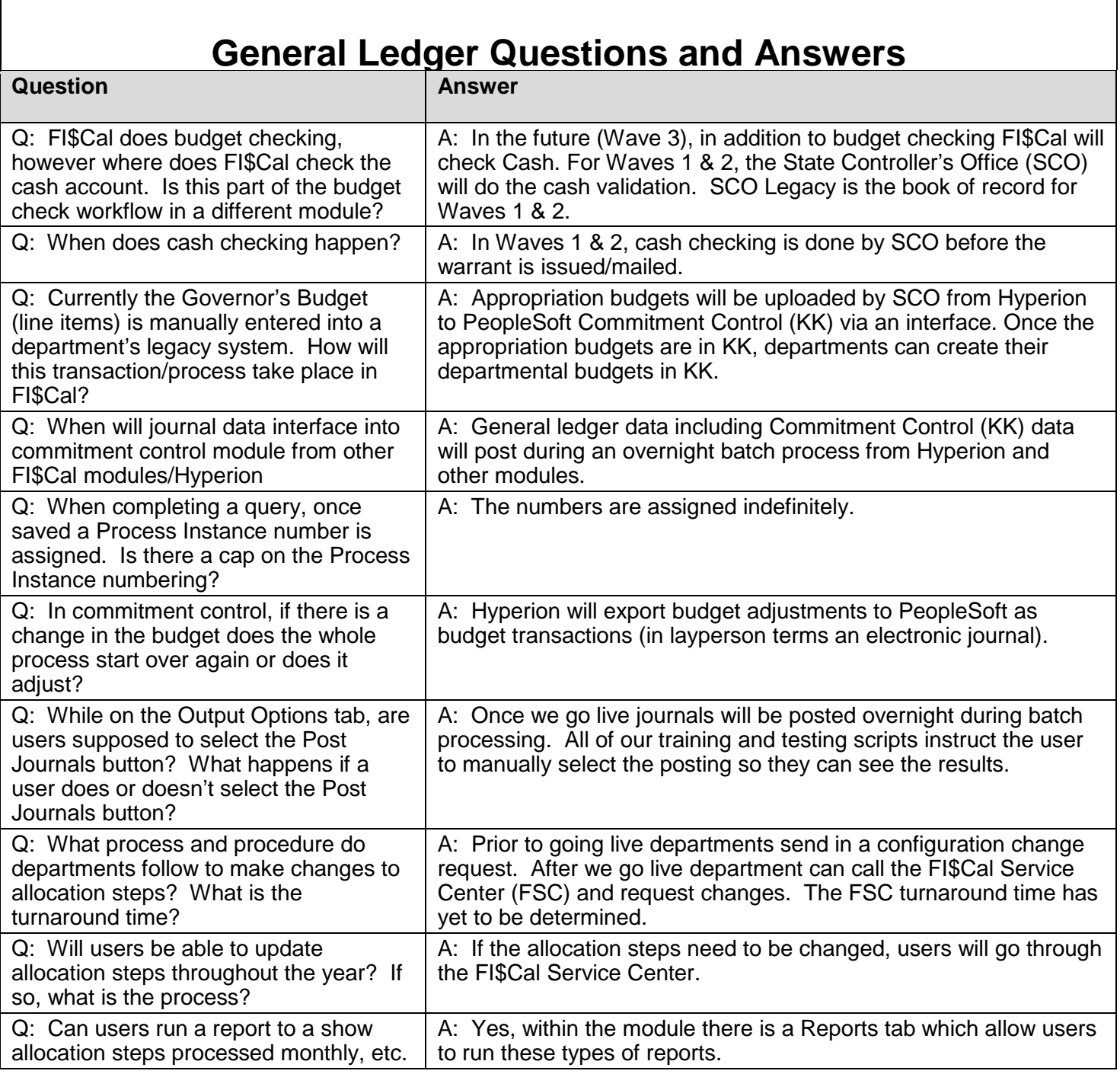

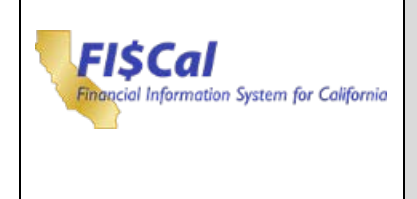

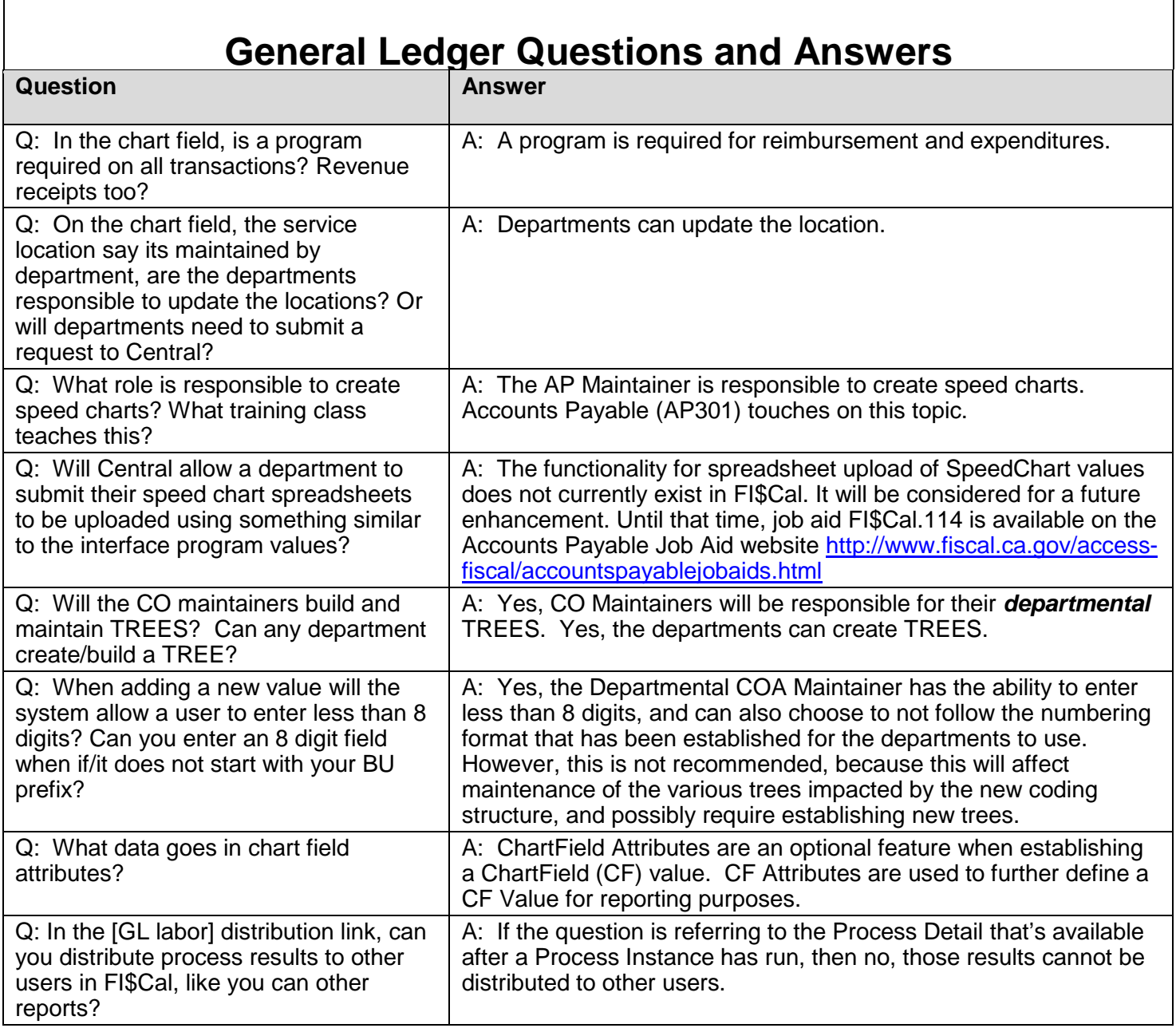

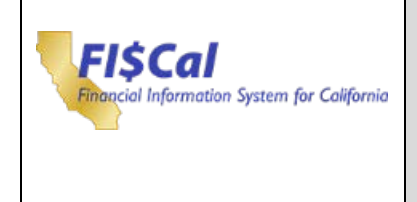

<span id="page-42-0"></span>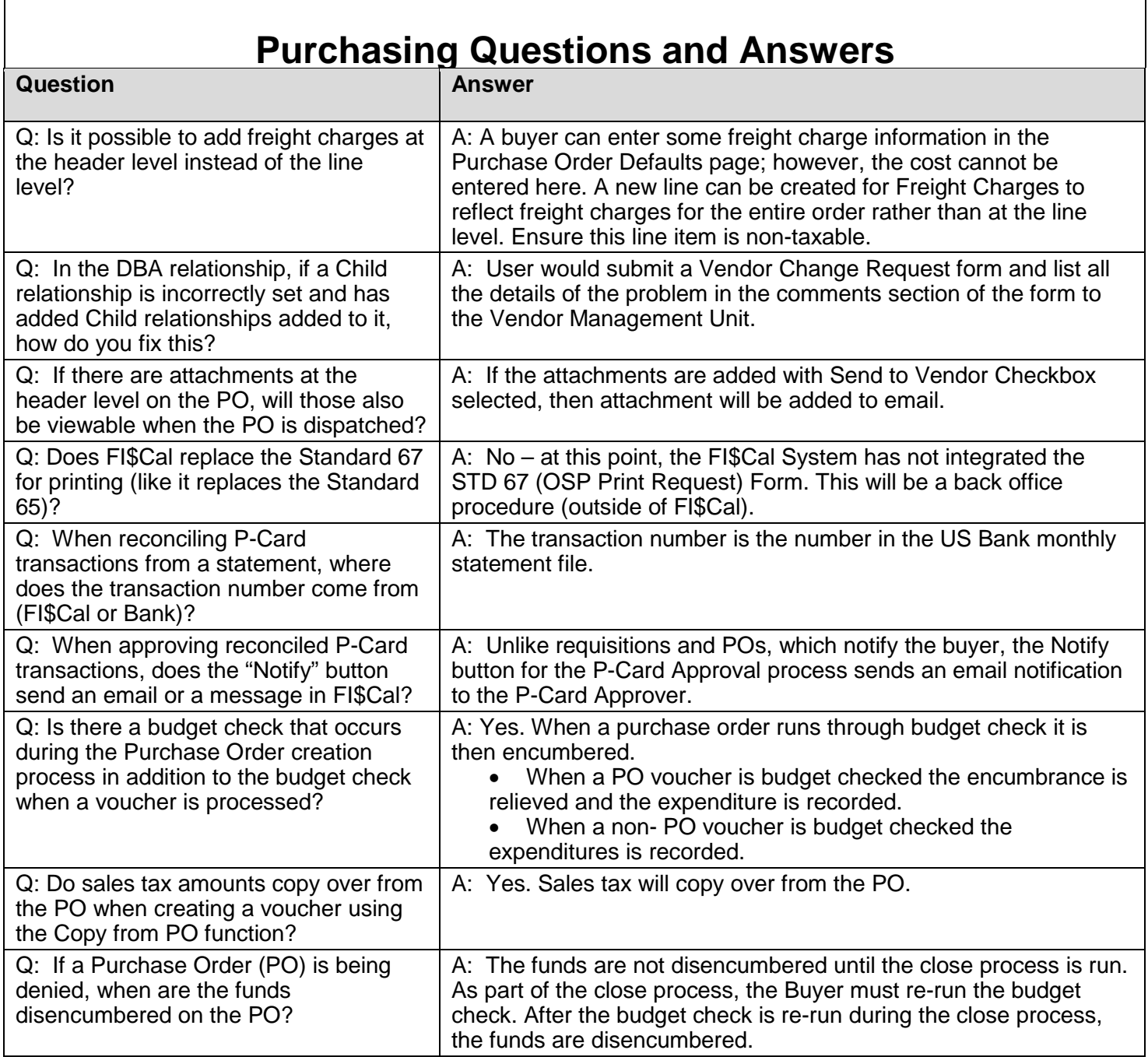

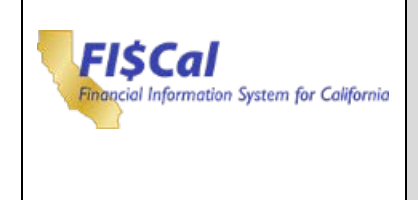

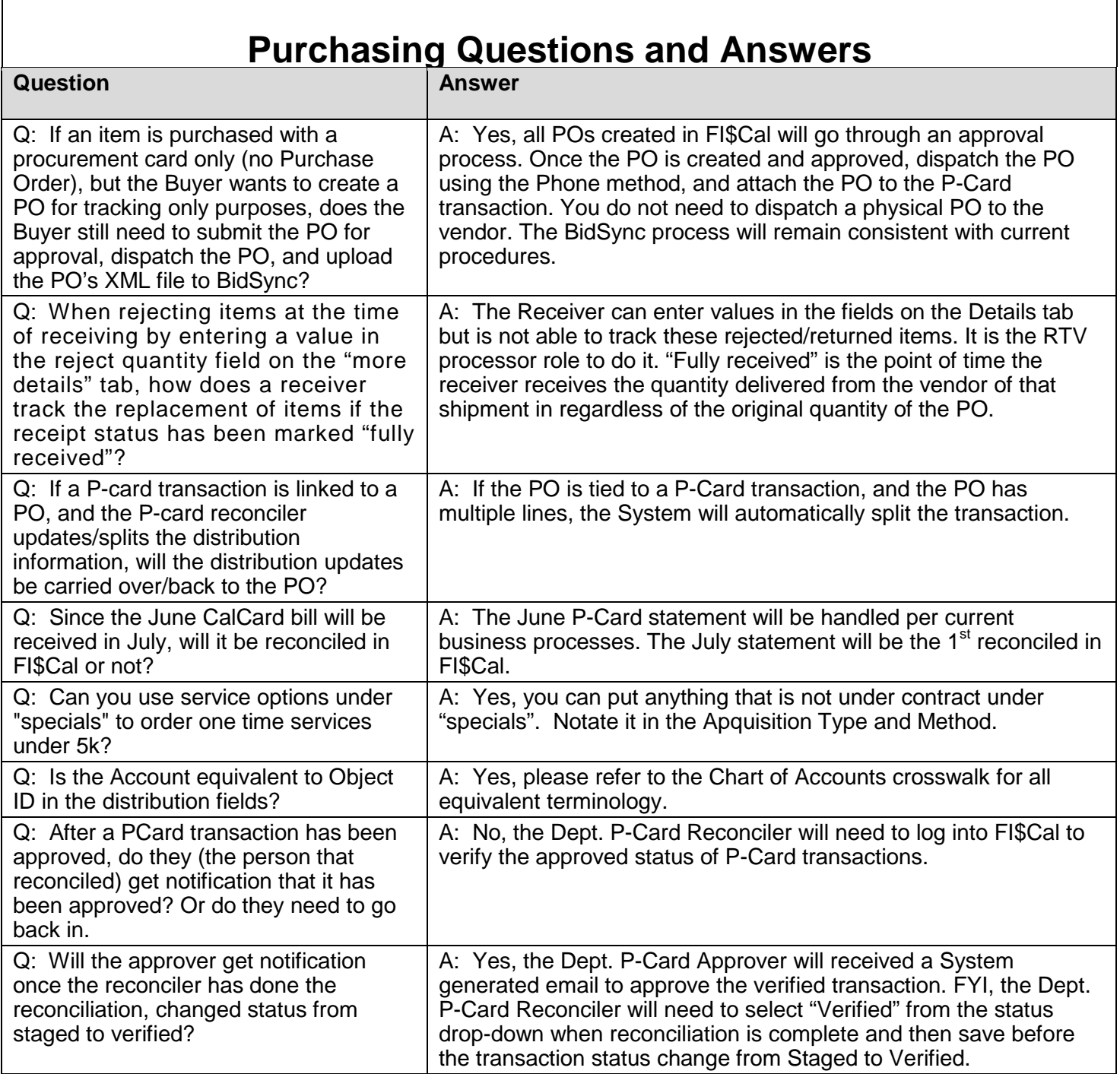

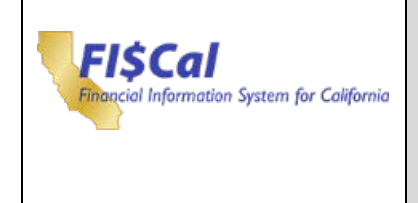

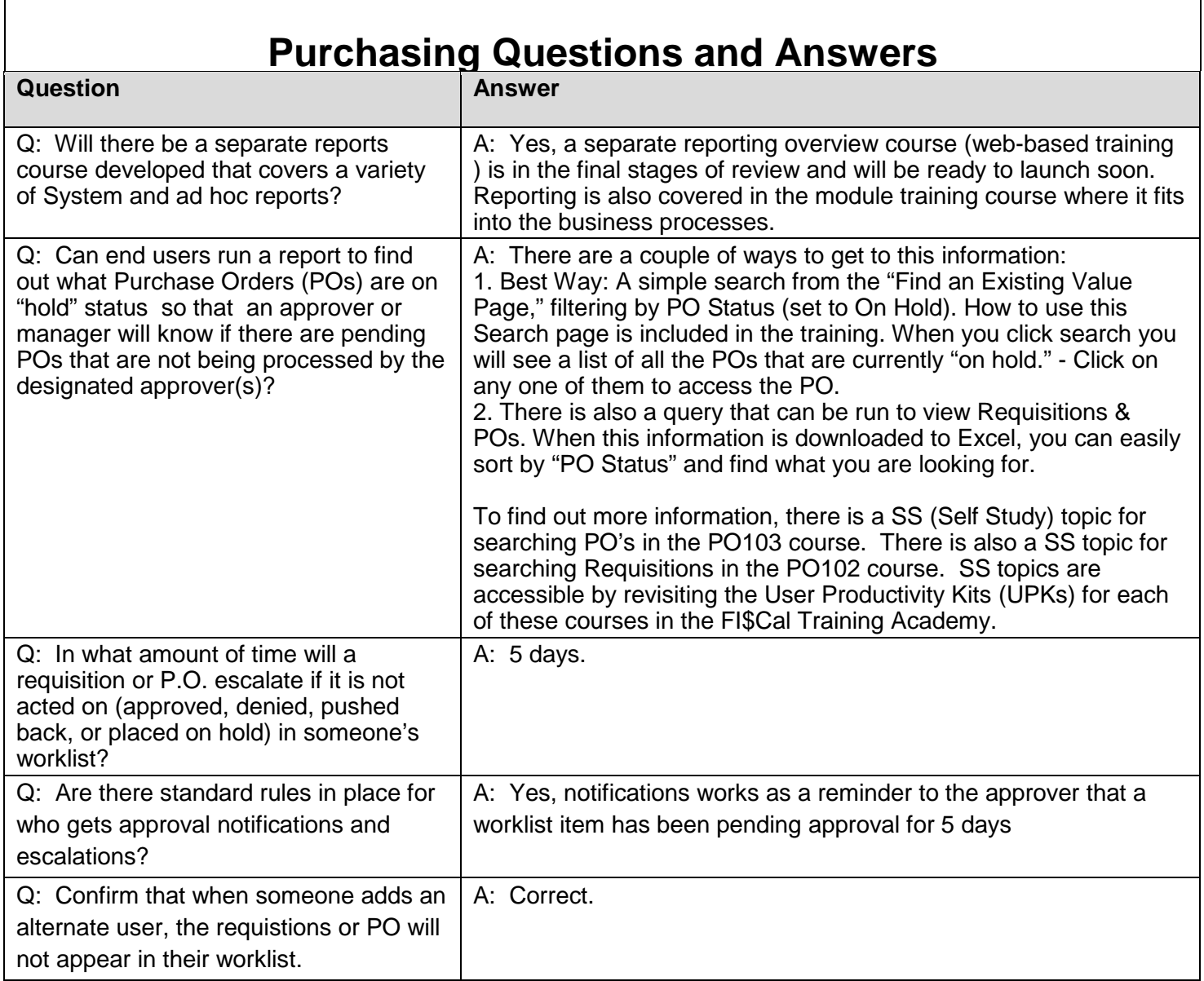

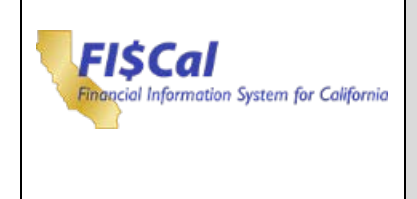

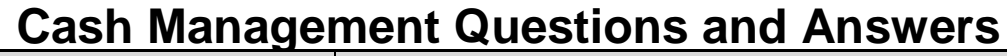

<span id="page-45-0"></span>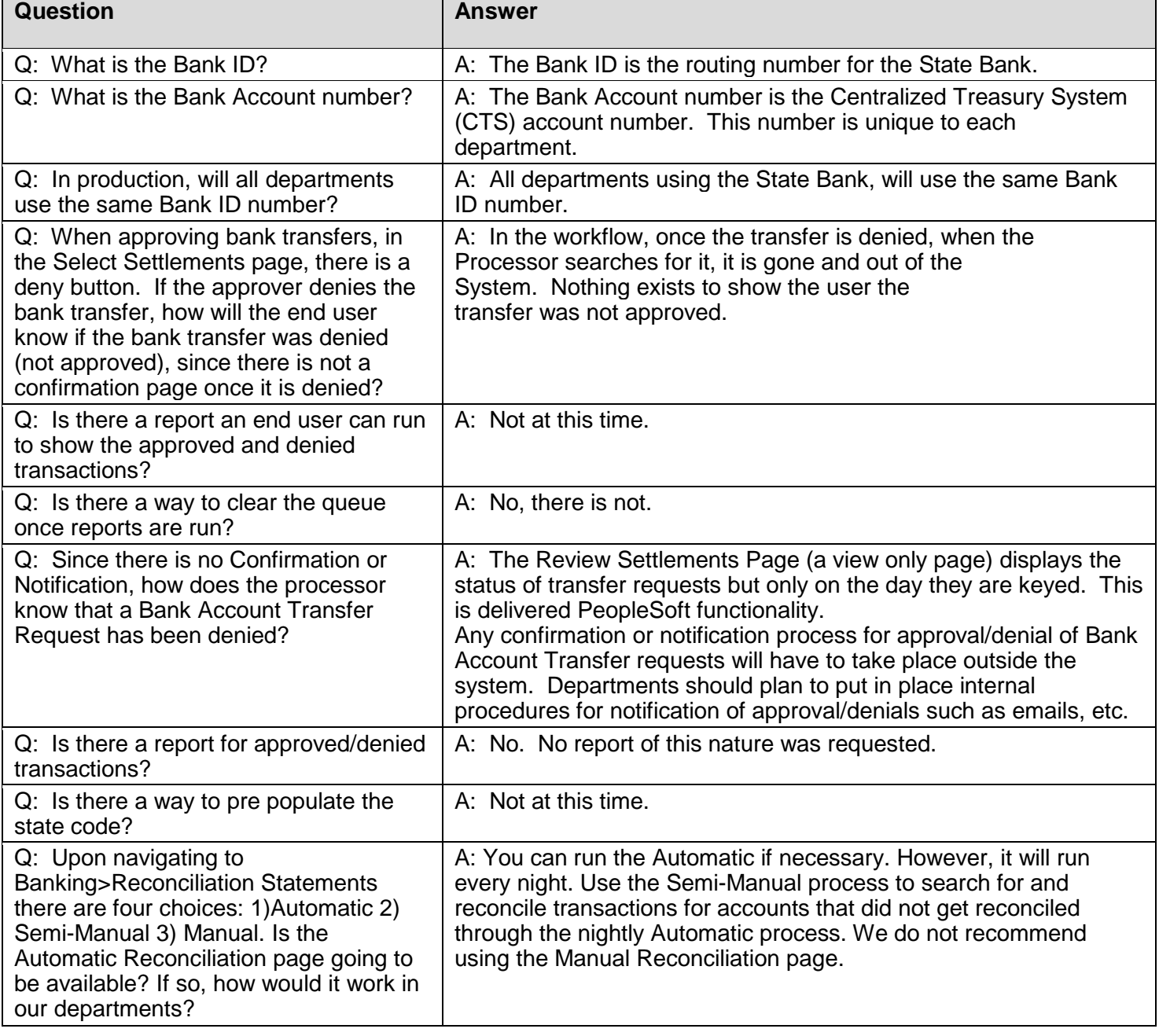

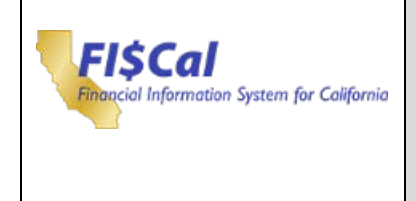

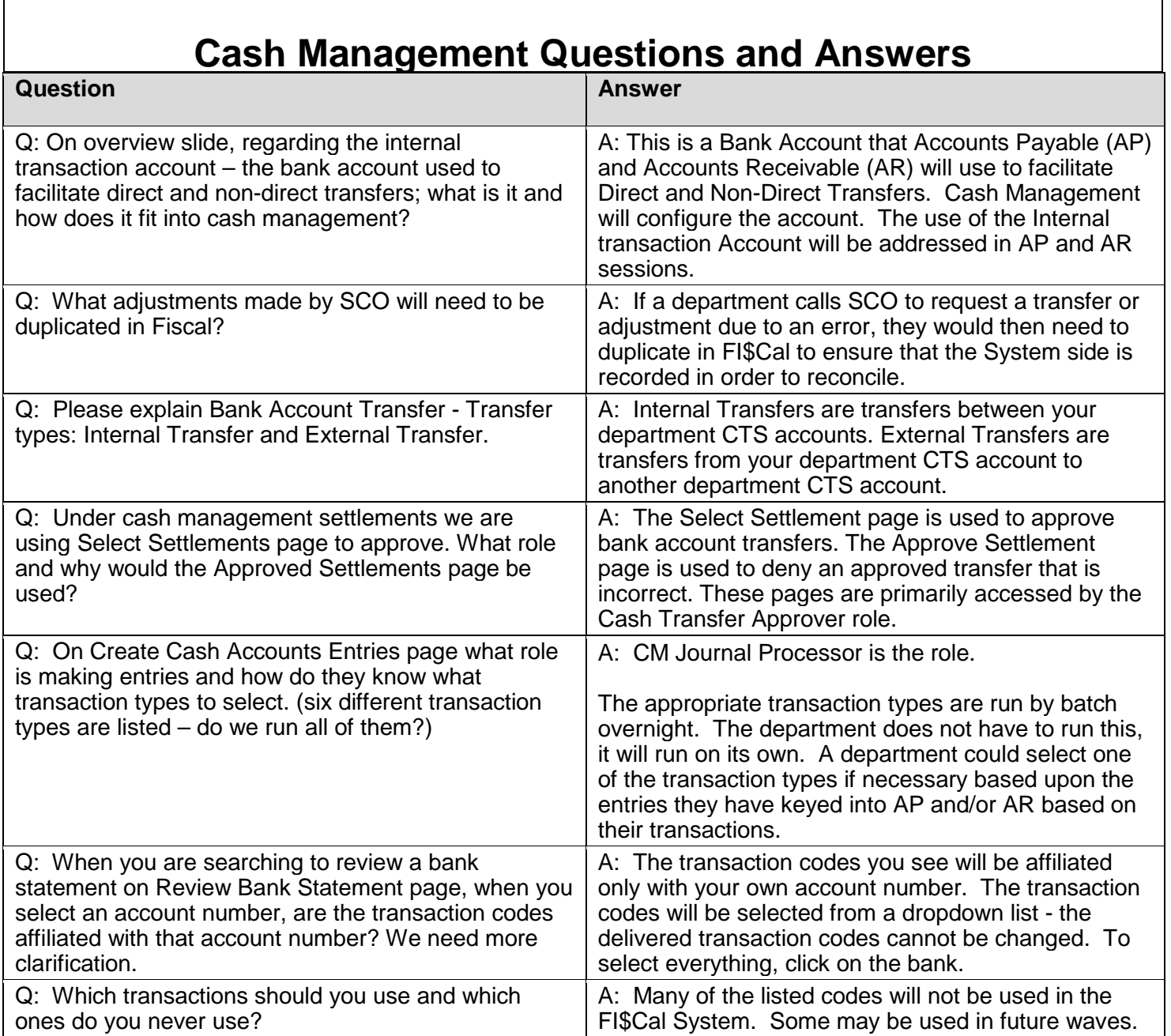

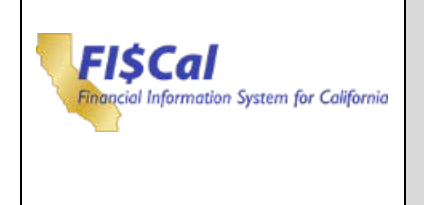

**T** 

<span id="page-47-0"></span> $\overline{\phantom{a}}$ 

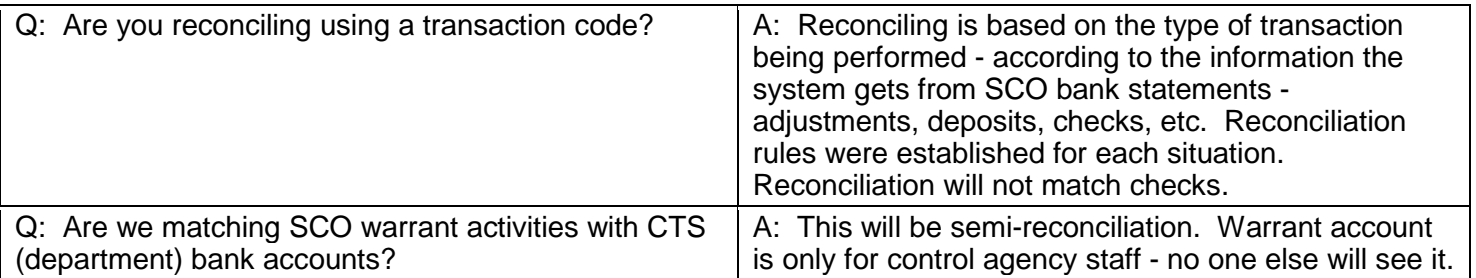

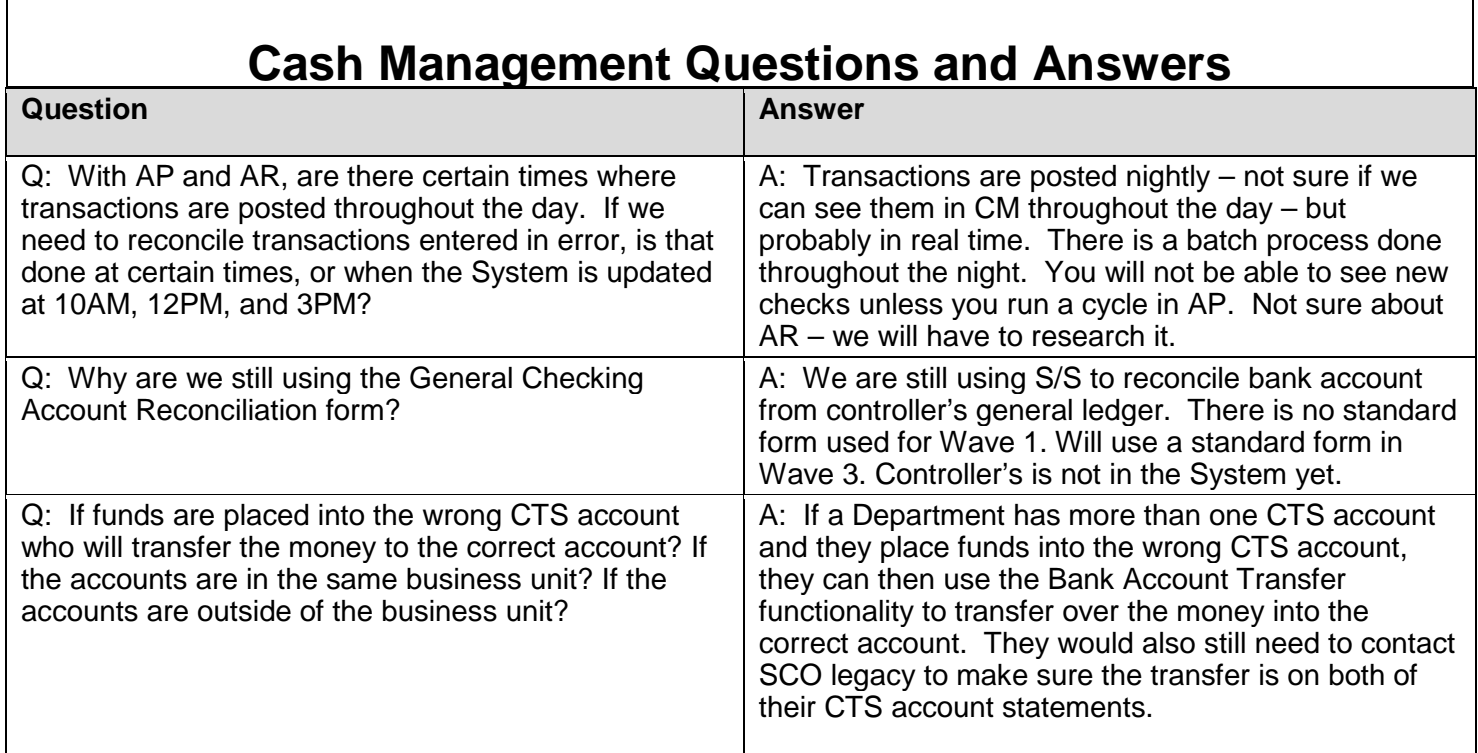

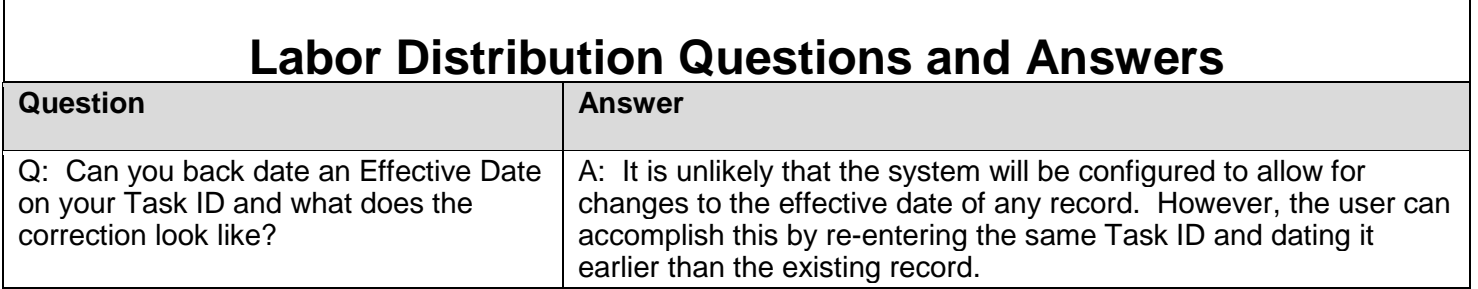

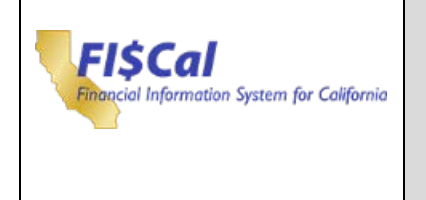

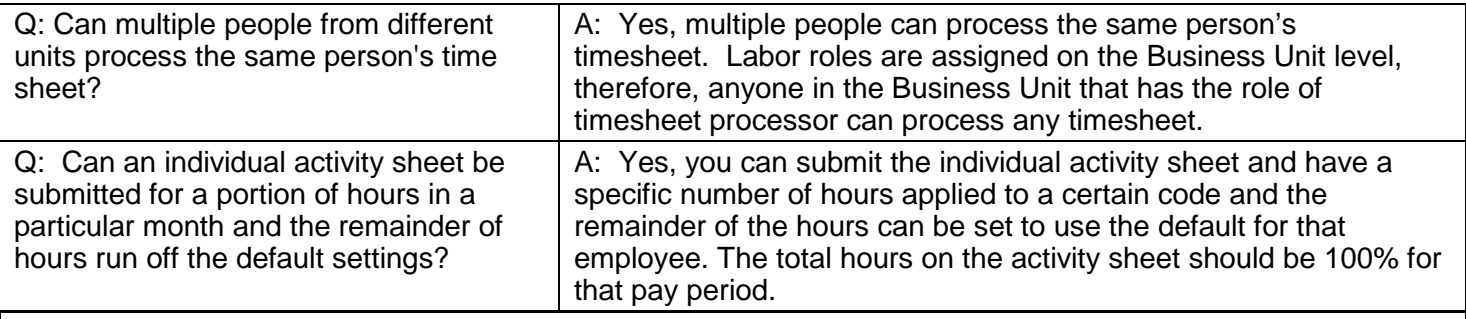

## **Labor Distribution Questions and Answers**

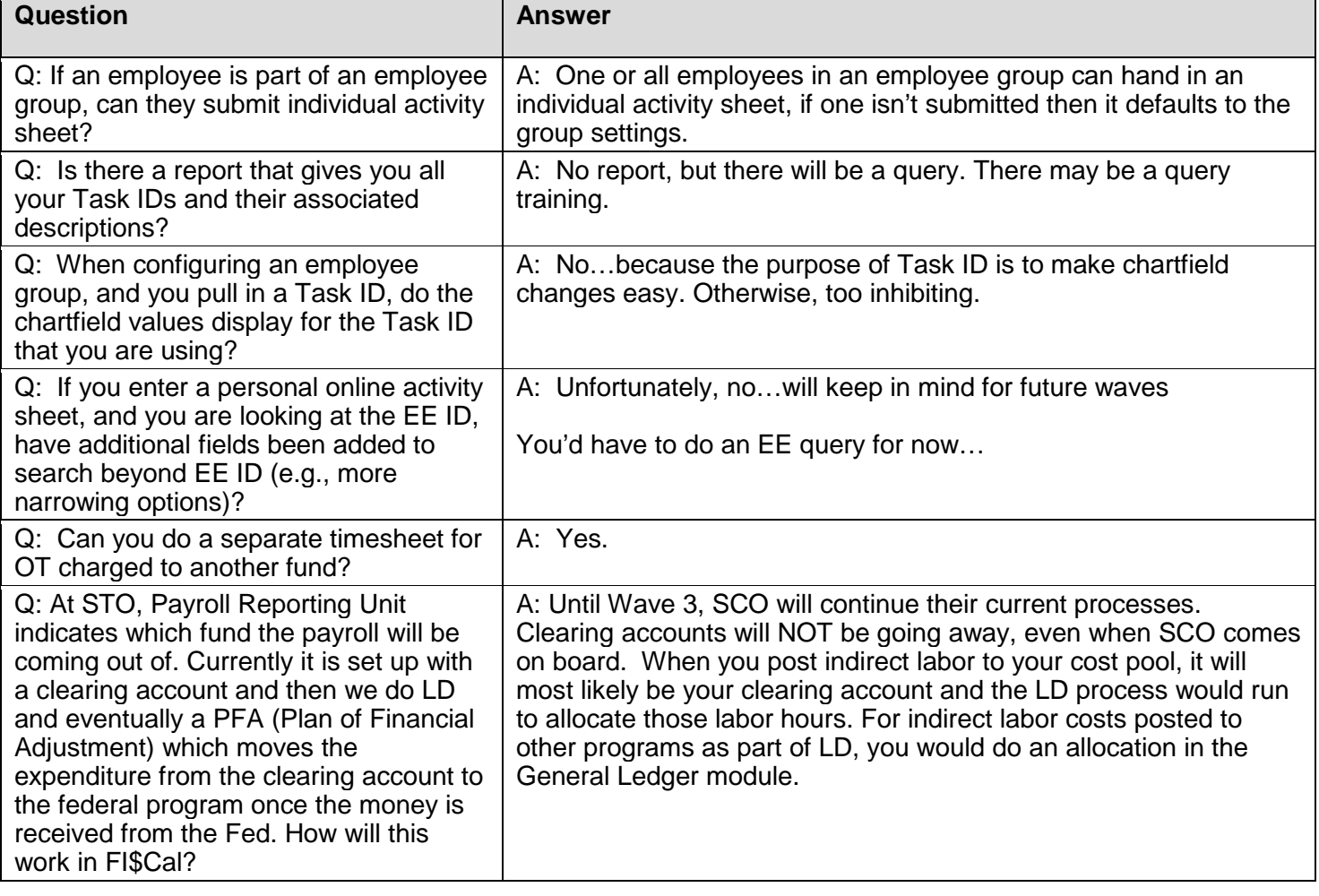

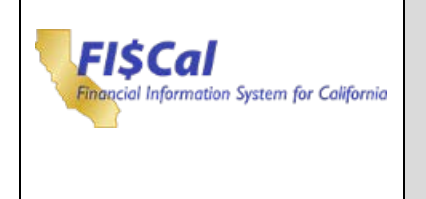

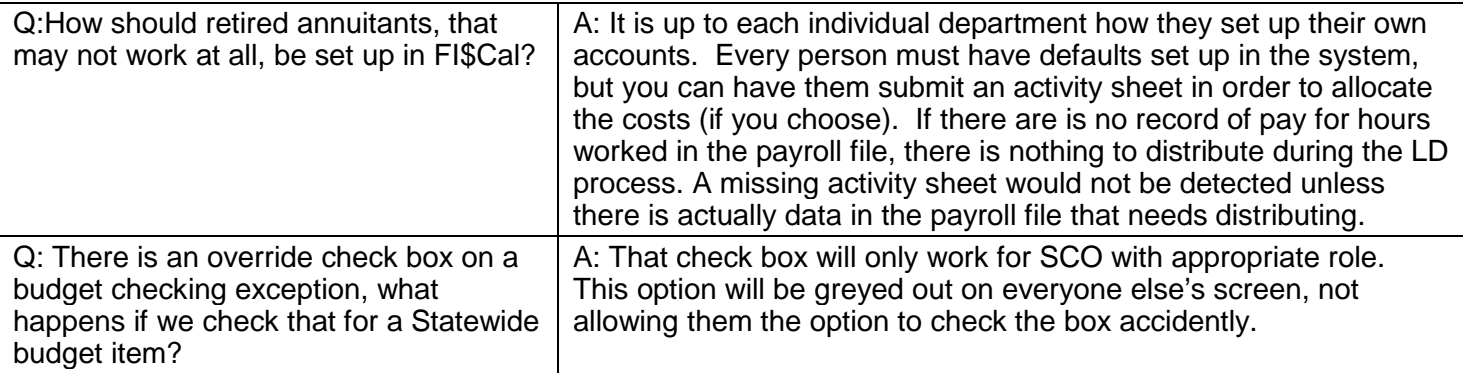

### **Labor Distribution Questions and Answers**

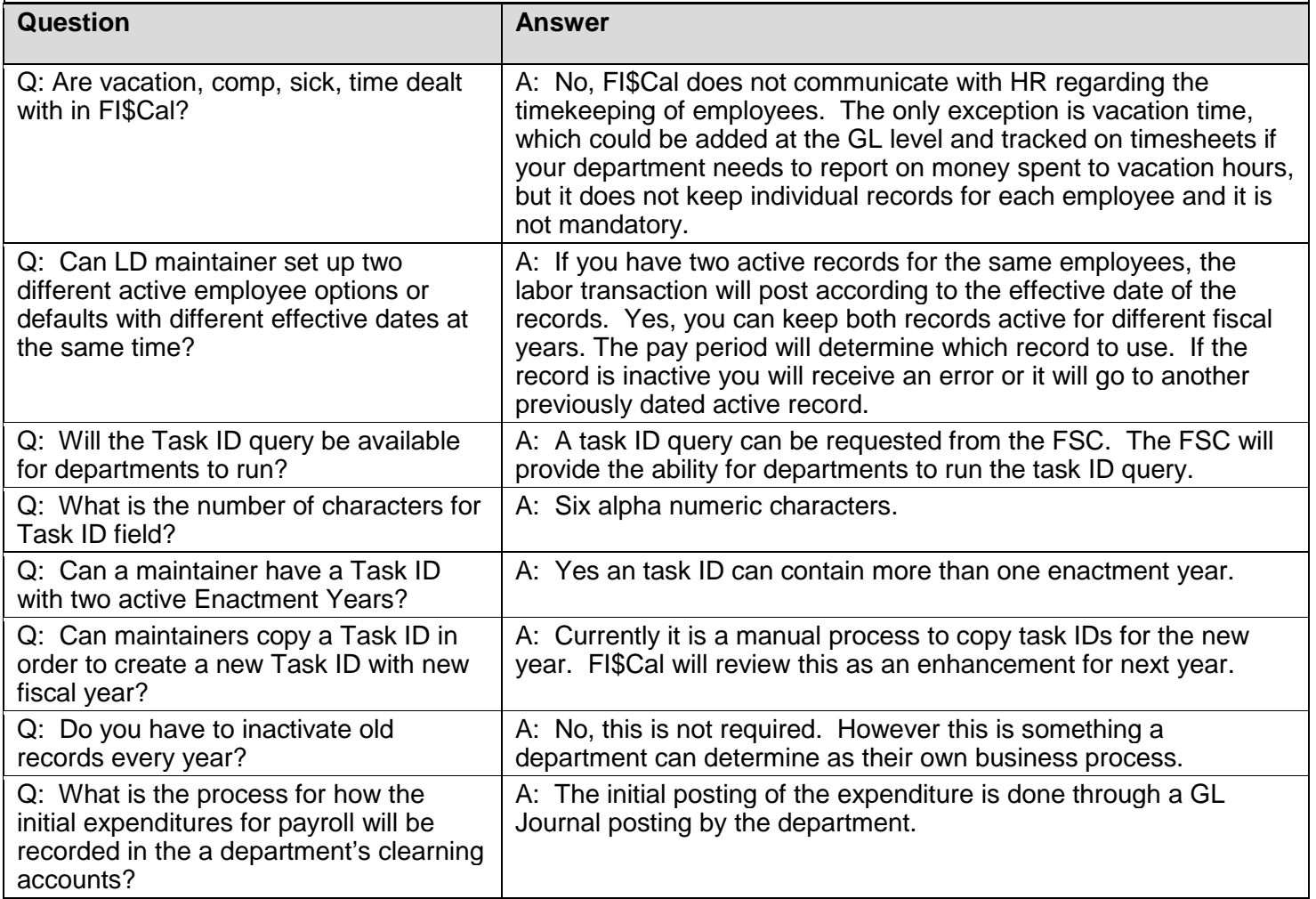

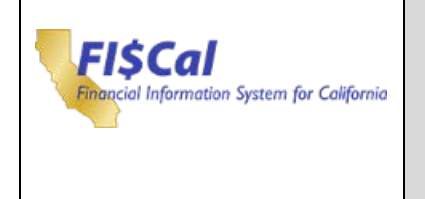

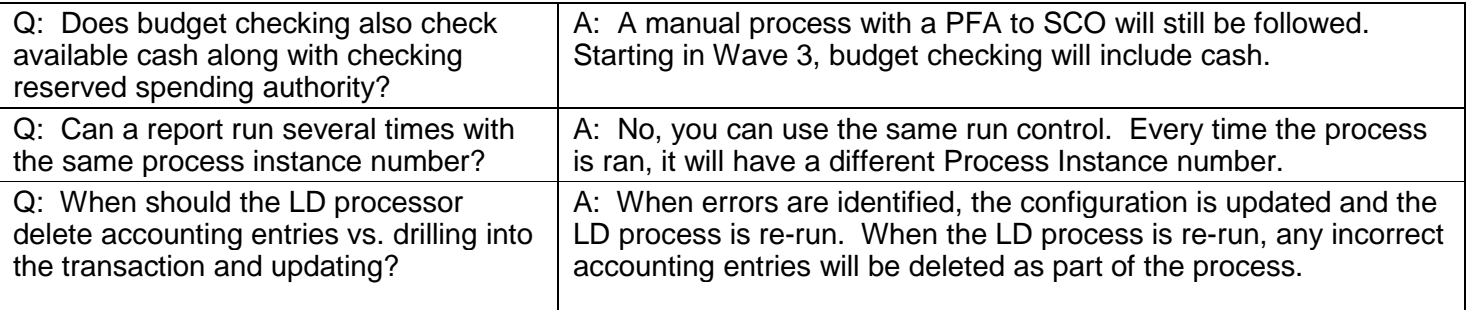

## **Labor Distribution Questions and Answers**

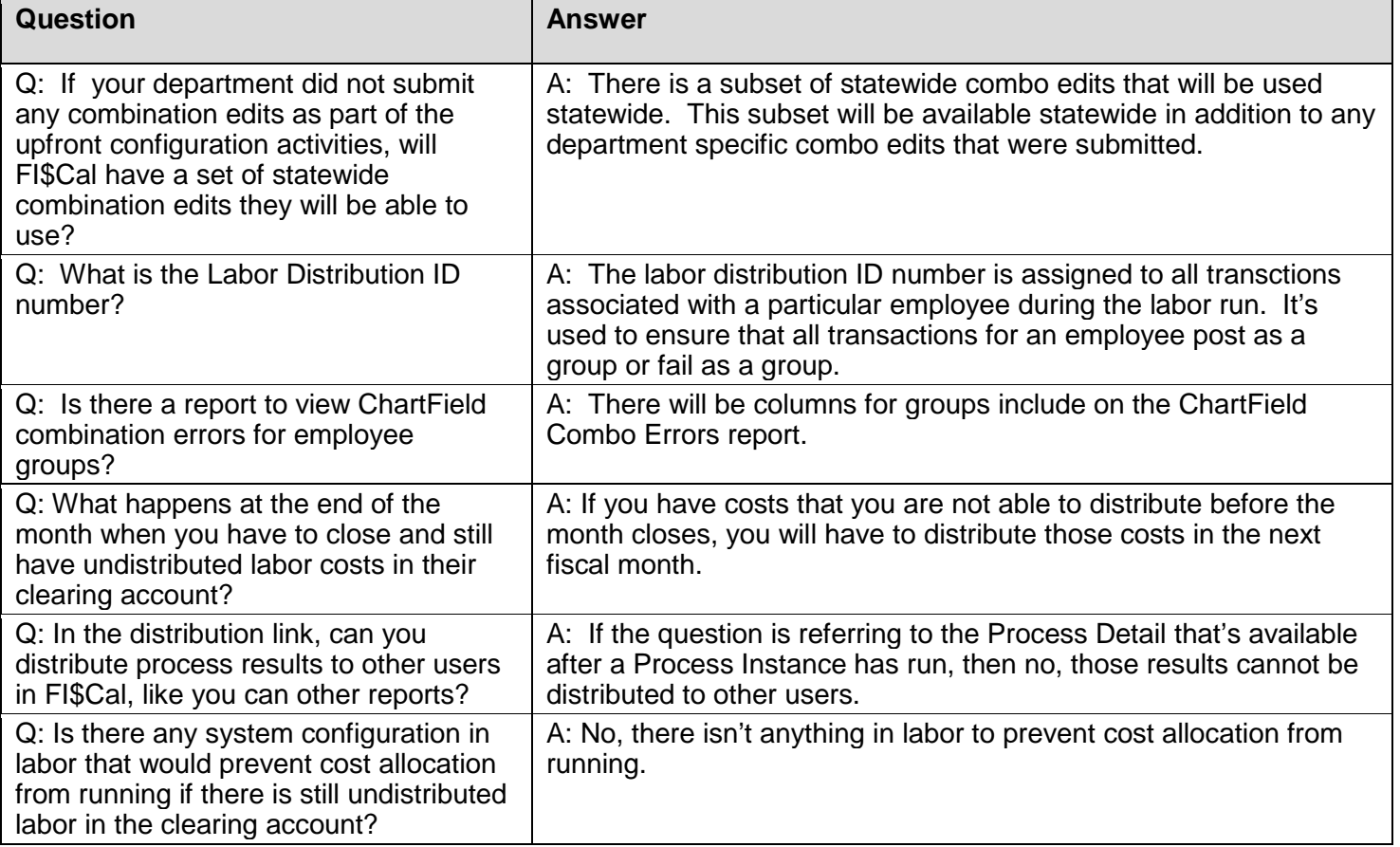

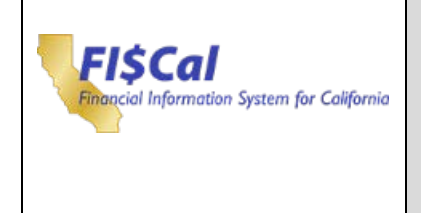

<span id="page-51-0"></span> $\blacksquare$ 

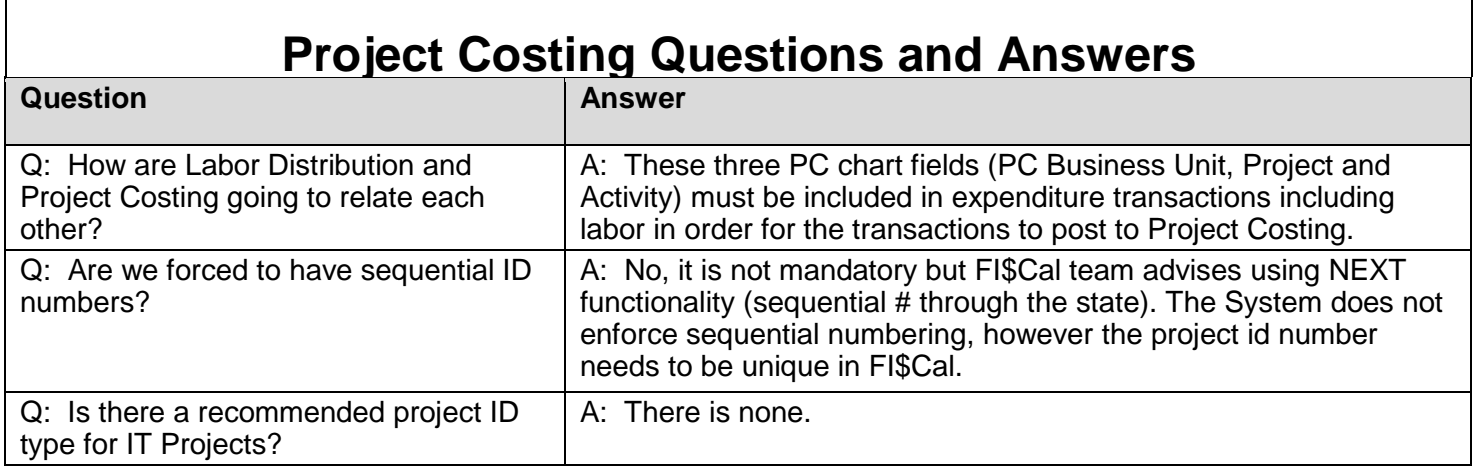